**Problem**: Draw a control flow diagram for this function. Label each edge with an uppercase letter.

```
int funWithNumbers(int a, int b) {
 if (a > b) {
 while (a >= b) {
a = 1;b \leftarrow 1; }
    } else {
       b += a;
    }
    return b;
}
```
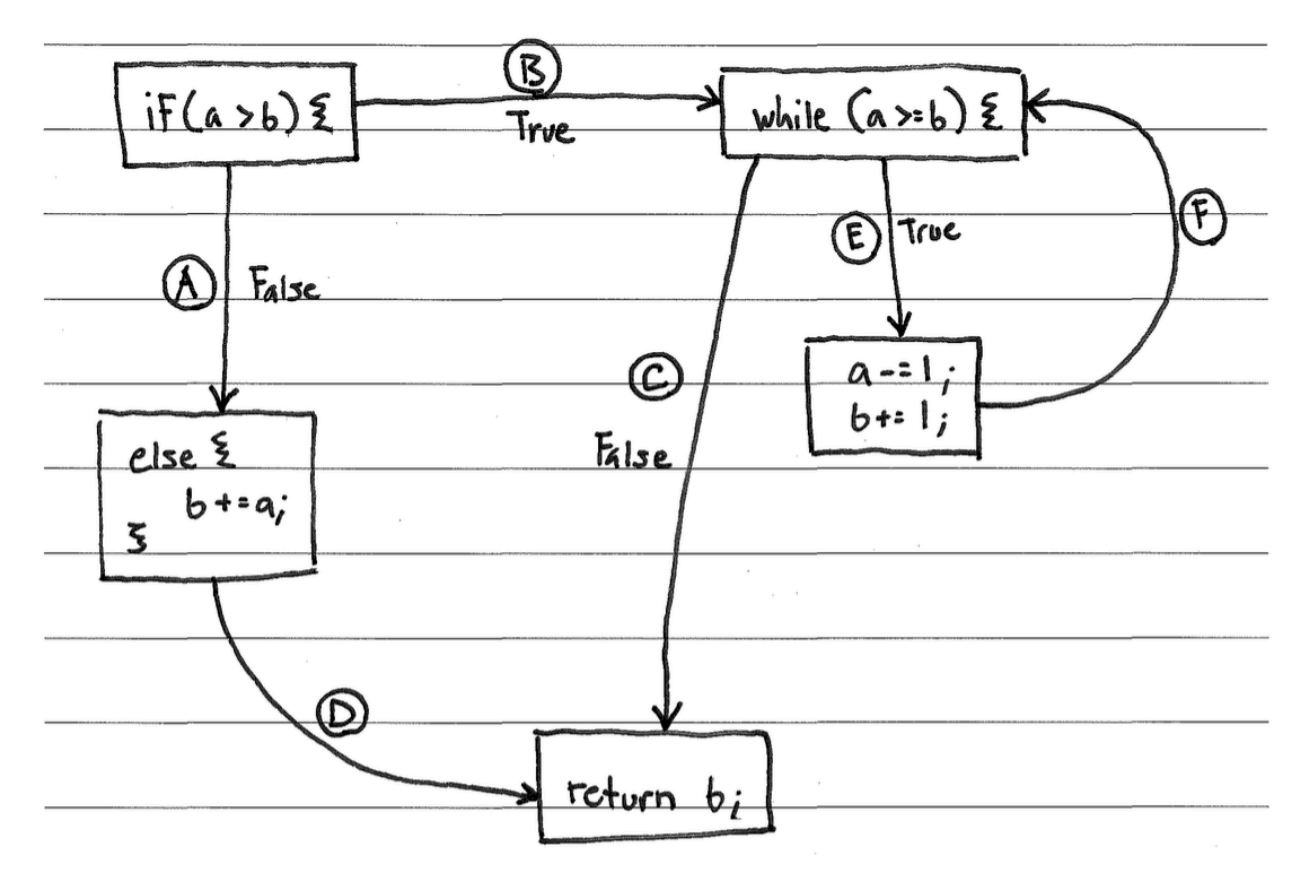

**Problem**: Fill in the table below with a test suite that provides *path coverage* of the code from the previous question. Cover no more than 2 iterations of the loop. In the covers column, list the relevant labeled items in your CFG that each test case covers. If there is some part of the coverage that is impossible to cover, then list it in the covers column, and put "N/A" in the associated x and y cells. Some cells in the table may be left blank.

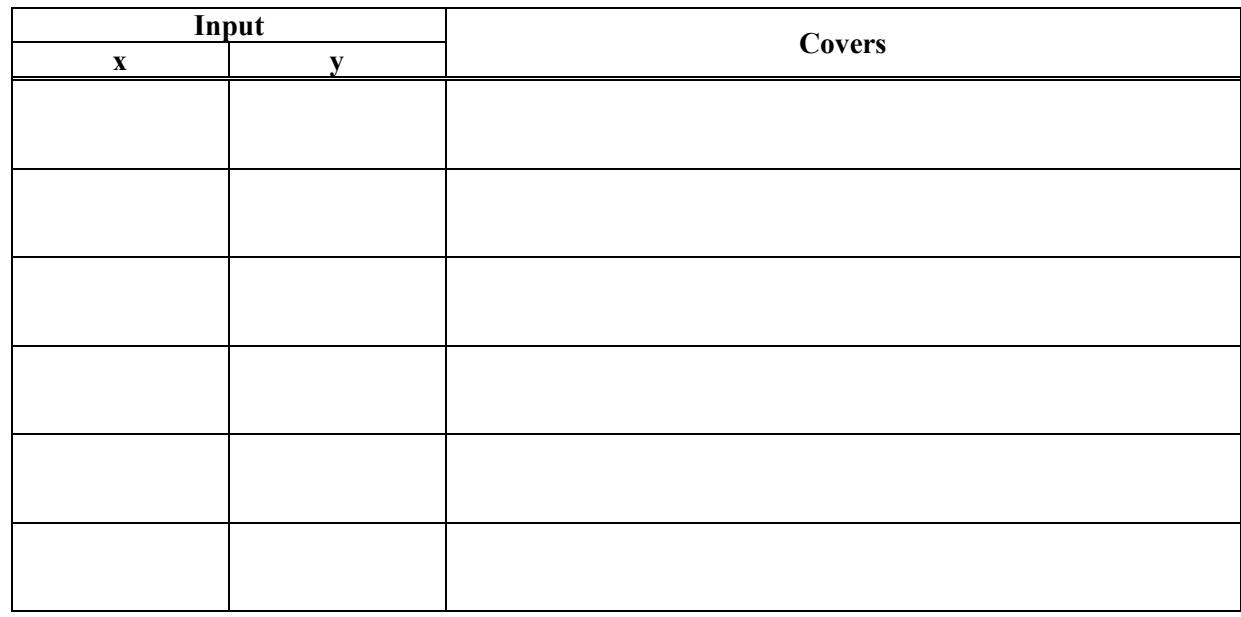

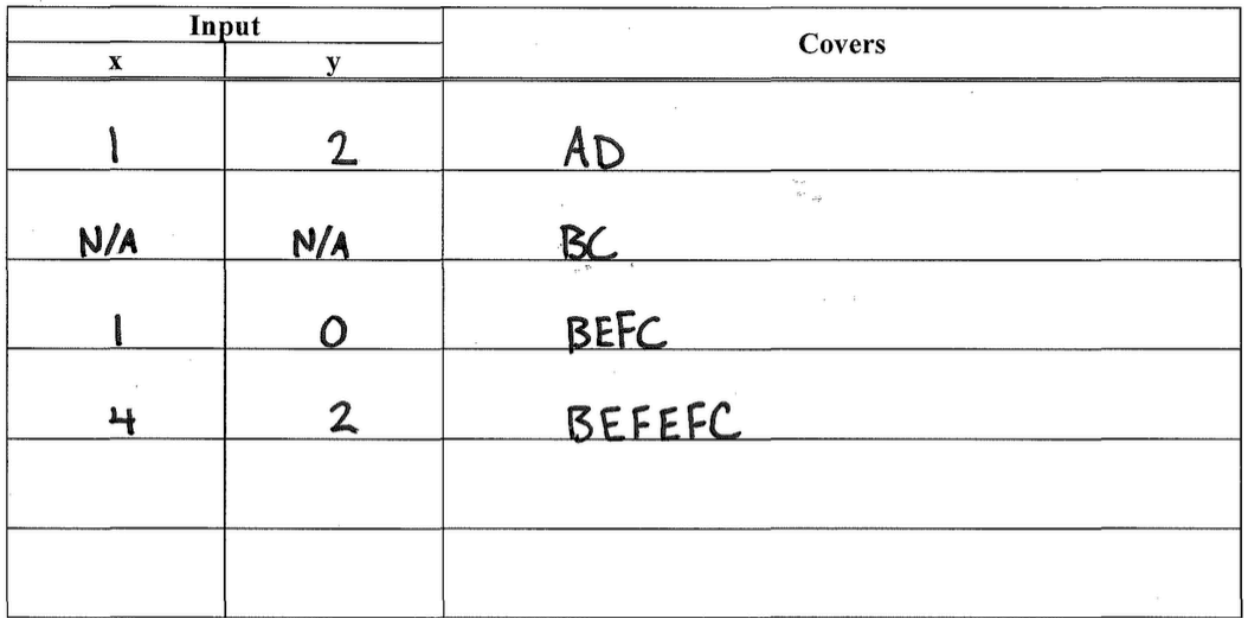

**Problem**: Draw a control flow diagram for this function. Label each node in the graph with a capital letter, and label each edge with a lowercase letter.

```
int blammo(int u, int v) {
  int t;
 while (v := 0) {
   t = u;u = v;v = t * v; // Recall that % computes remainder of t/v }
 if (u < 0) { return -u; }
  return u;
}
```
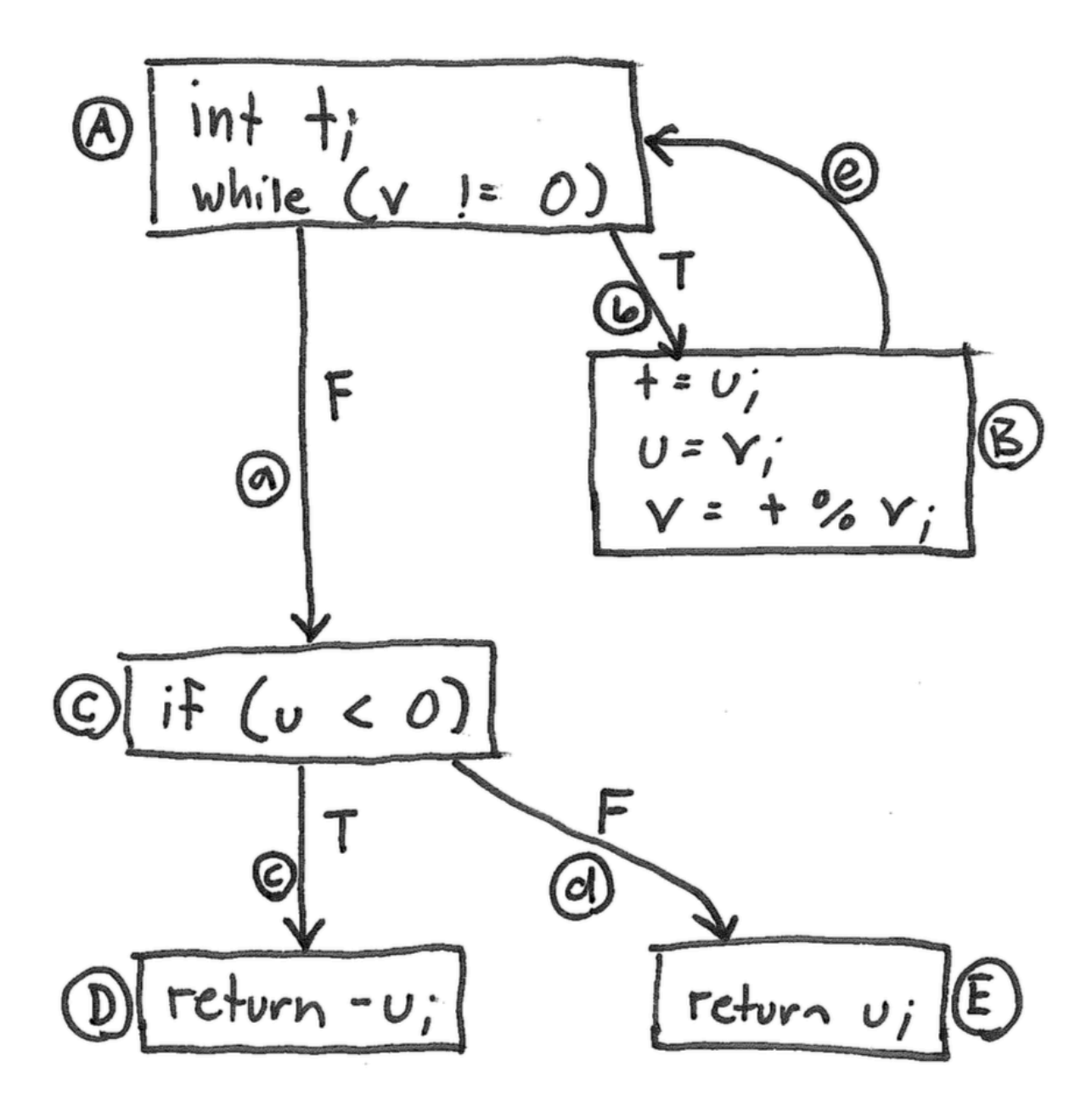

## **Problems**:

1. Fill in the table below with a test suite that provides statement coverage of the "blammo" code. In the covers column, list the relevant labeled items in your CFG that each test case covers. Some cells in the table may be left blank.

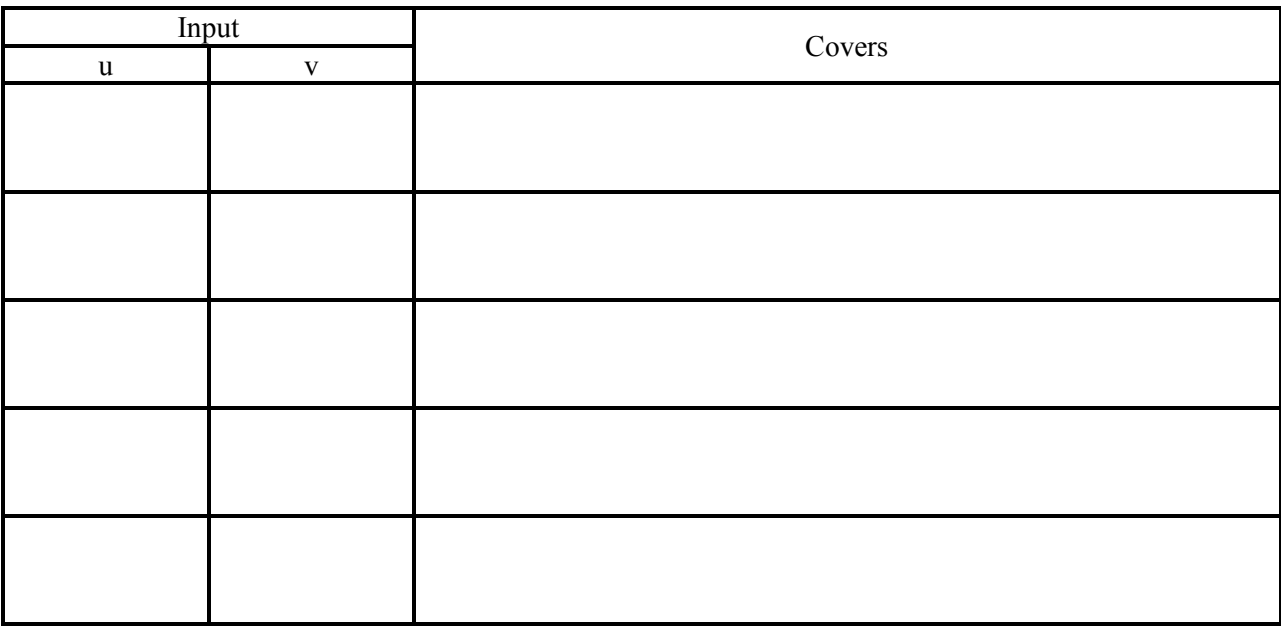

2. Fill in the table below with a test suite that provides path coverage of the "blammo" code. Cover no more than 1 iteration of the loop. In the covers column, list the relevant labeled items in your CFG that each test case covers. Some cells in the table may be left blank.

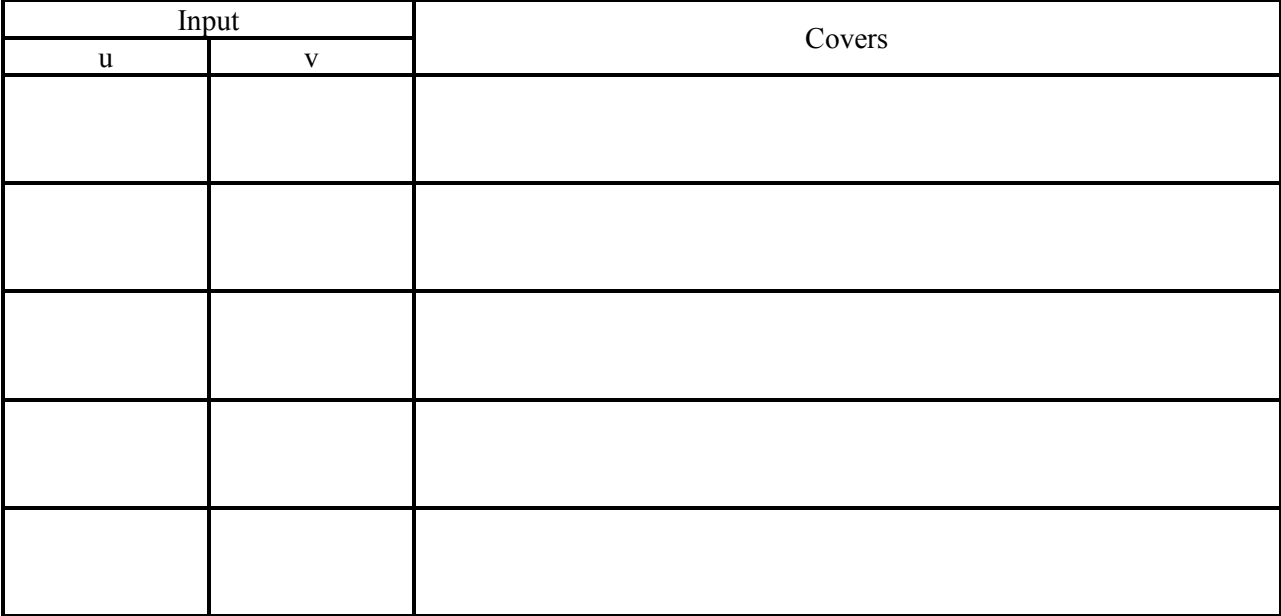

1.

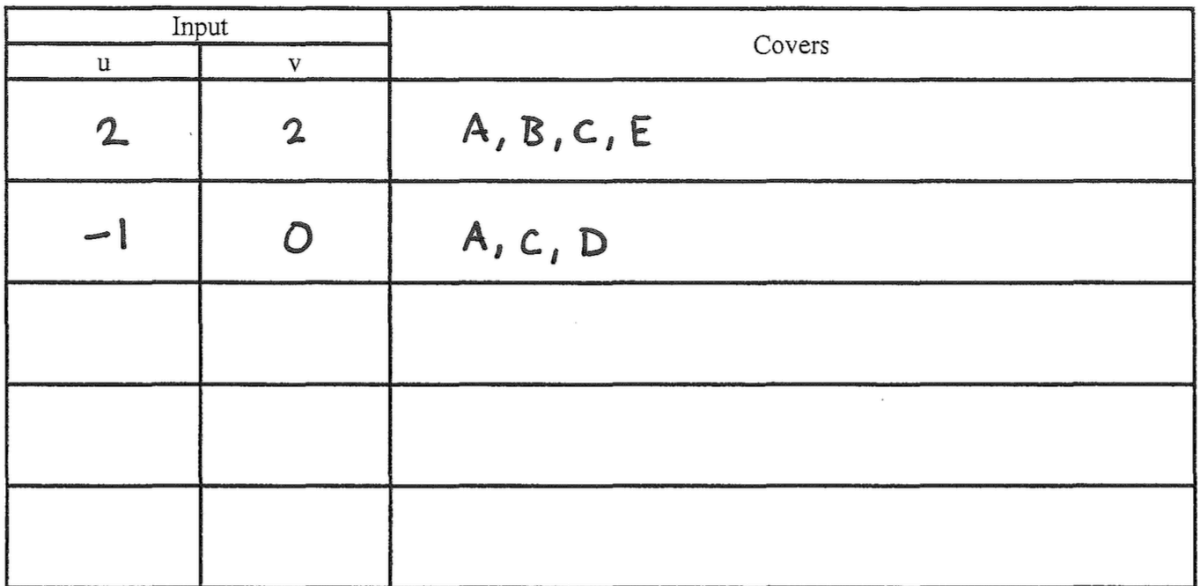

2.

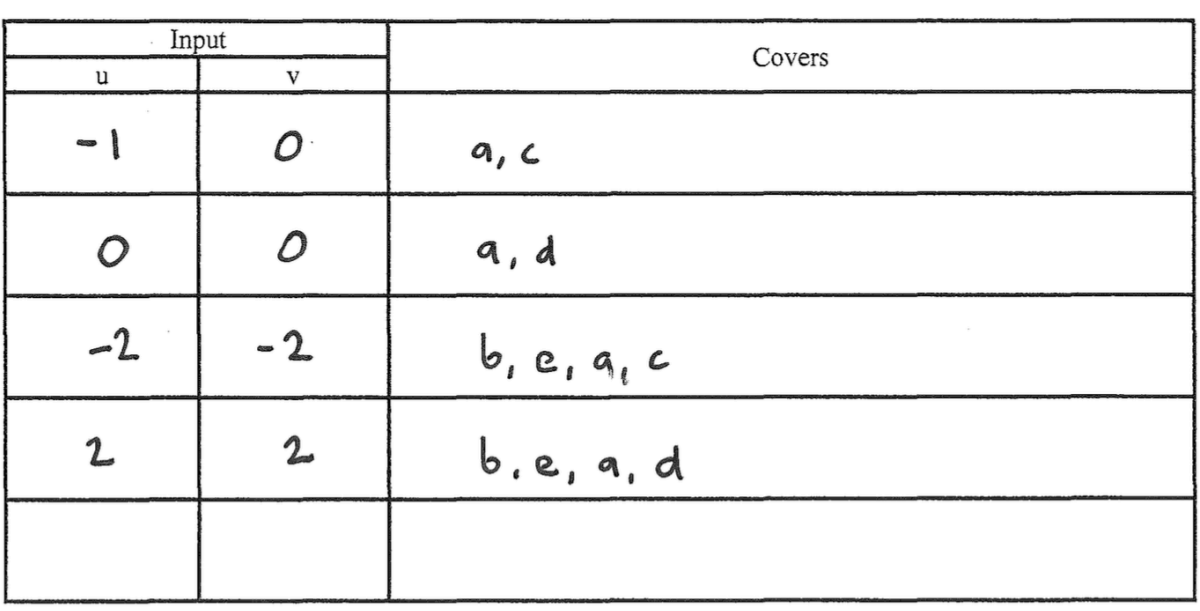

 $Pabhs:$ <br>  $a, c$ <br>  $a, d$ <br>  $b, e, a, c$ <br>  $b, e, a, d$ 

**Problem**: Draw a control-flow graph for the following function. Label each edge in the graph with an uppercase letter.

```
def min_of_three(x, y, z)
  if x < y then
   if x < z then
     return x
    else
      return z
    end
  else
    if y < z then
      return y
    else
      return z
    end
  end
end
```
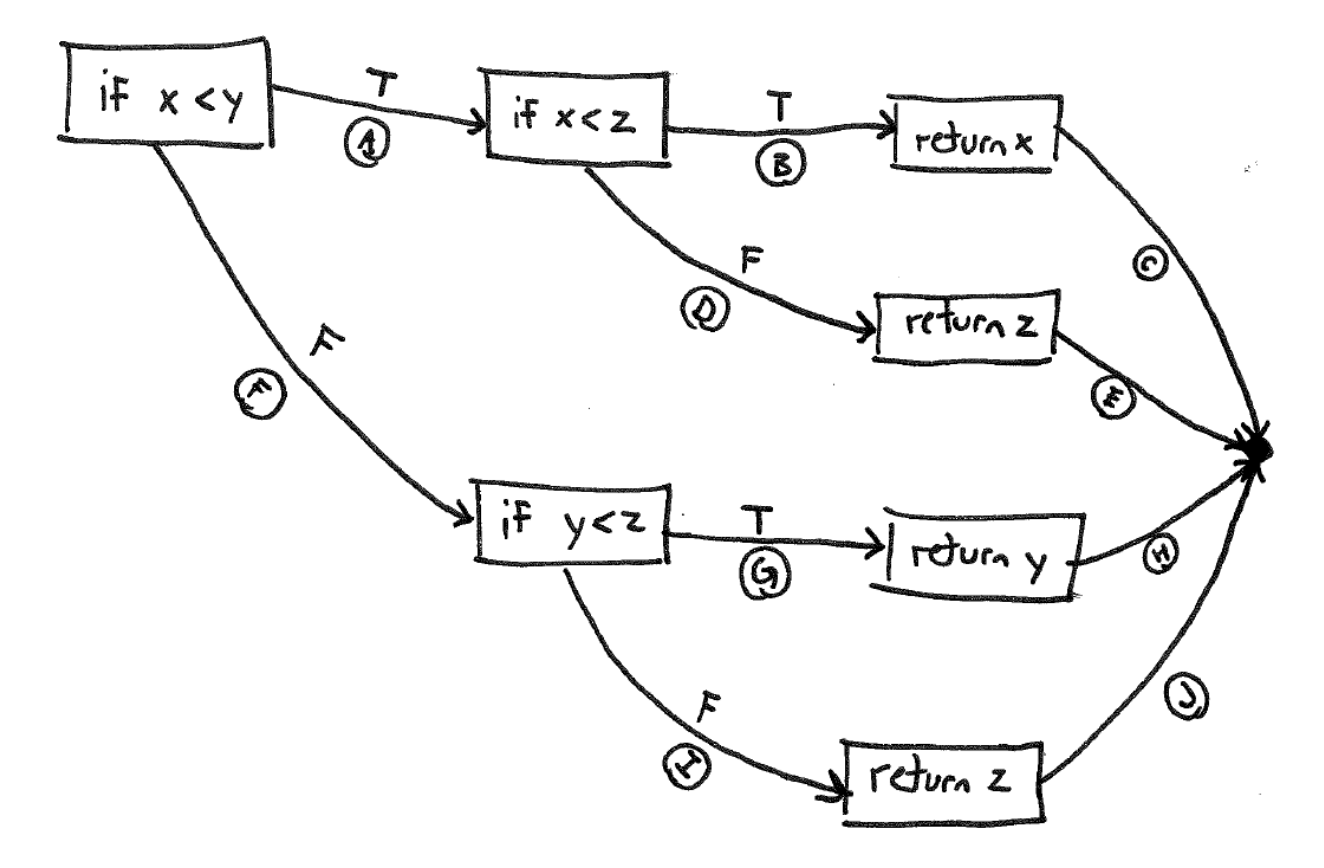

**Problem**: Fill in the table below with a test suite that provides path coverage of the min\_of\_three function from the previous question. In the covers column, list the relevant labeled edges in your CFG that each test case covers. Some cells in the table may be left blank.

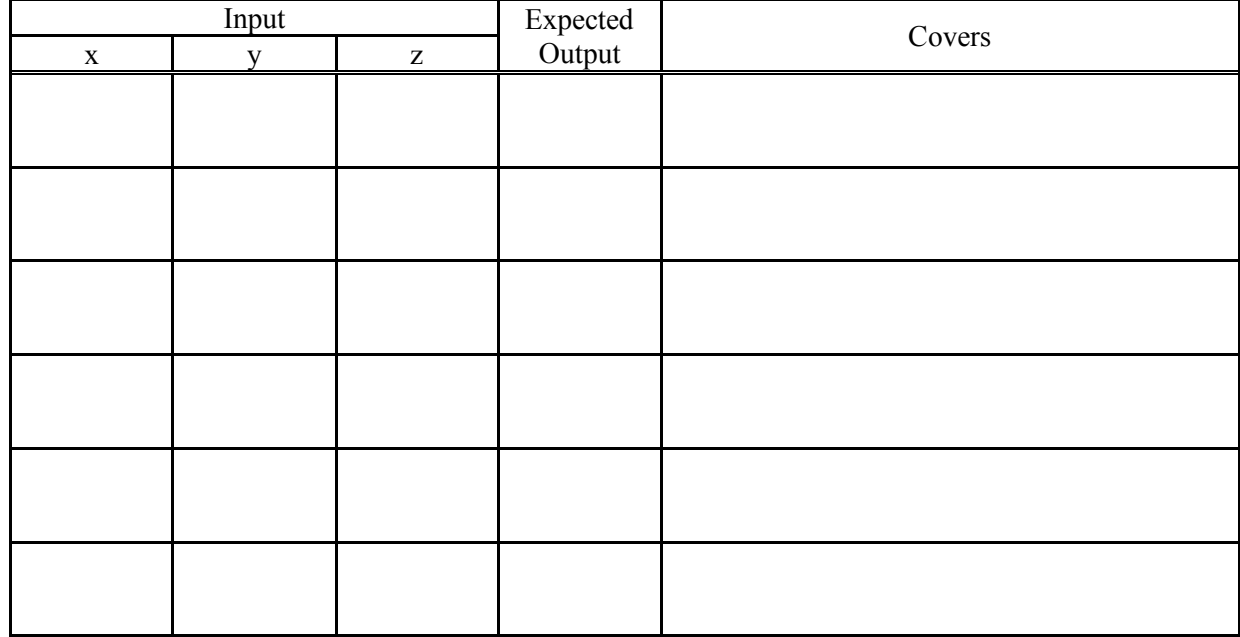

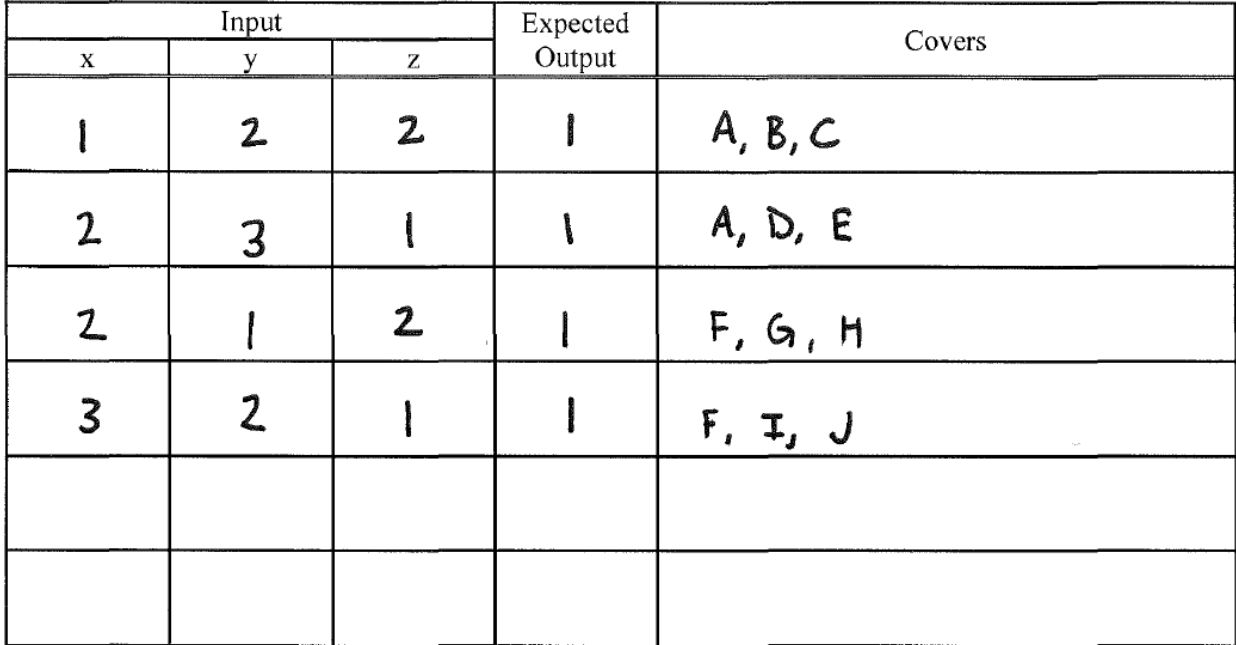

Consider the following control-flow graph for a gcd function in answering the questions below.

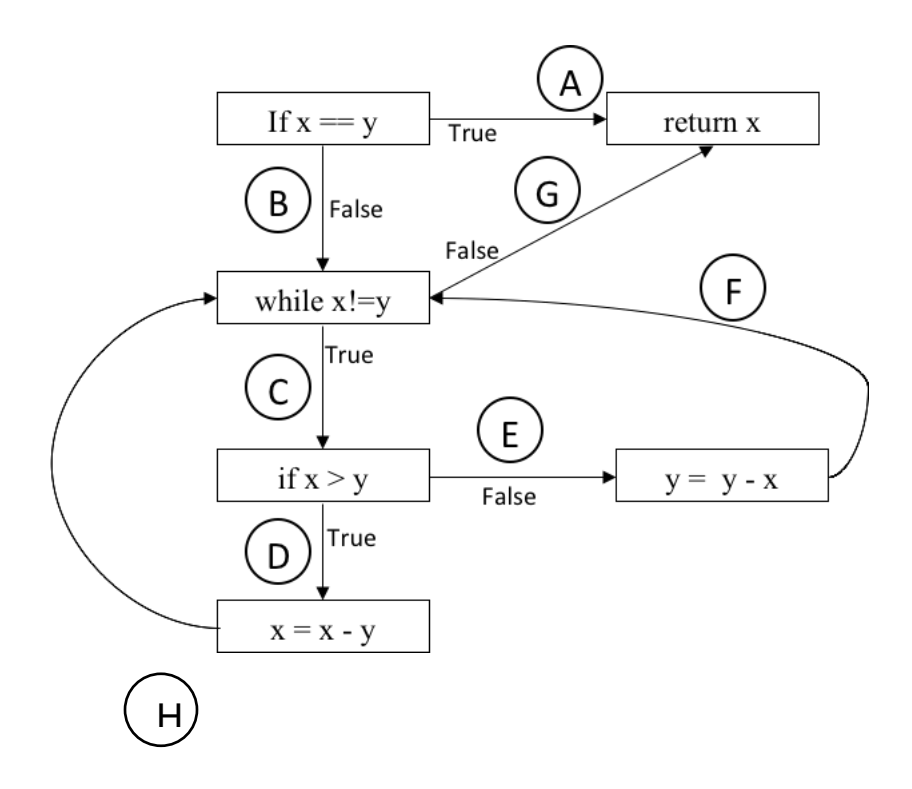

**Problem:** Fill in the table below with a test suite that provides condition coverage of the gcd function (see control-flow graph above). In the Covers column, list the relevant labeled edges in the CFG that each test case covers. Some cells in the table may be left blank.

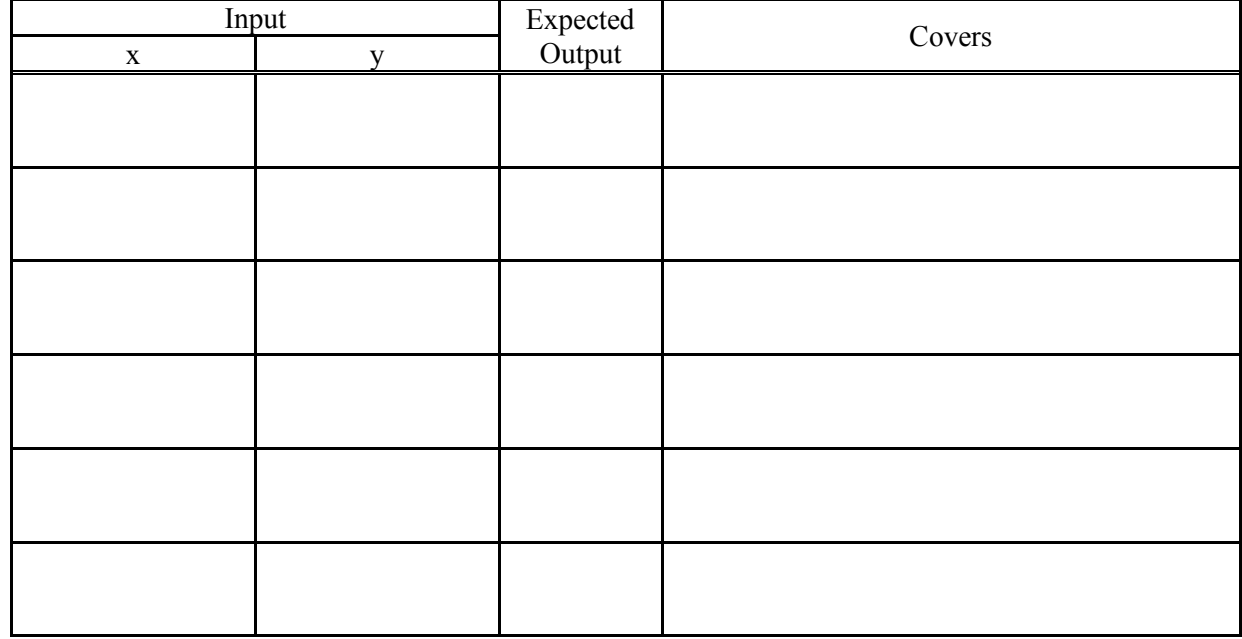

**Problem:** Fill in the table below with a test suite that provides path coverage of the gcd function (see control-flow graph above). In the Covers column, list the relevant labeled edges in the CFG that each test case covers. Some cells in the table may be left blank. You need only cover executions that involve 1 iteration of the loop.

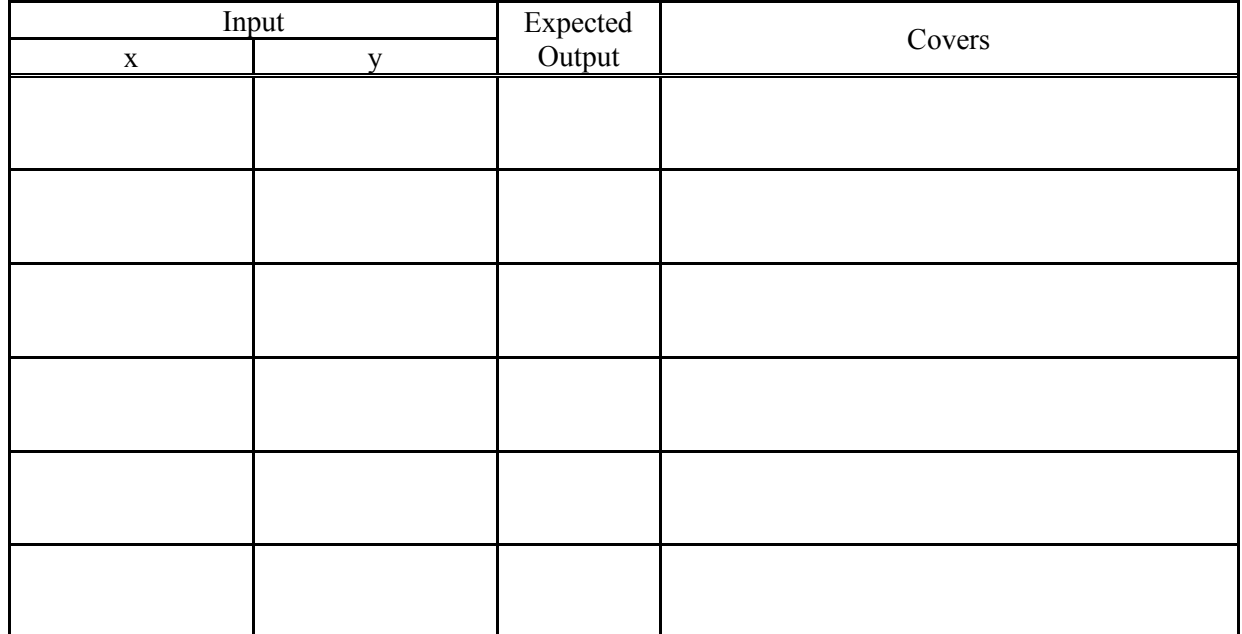

# **Solution:** Condition Coverage

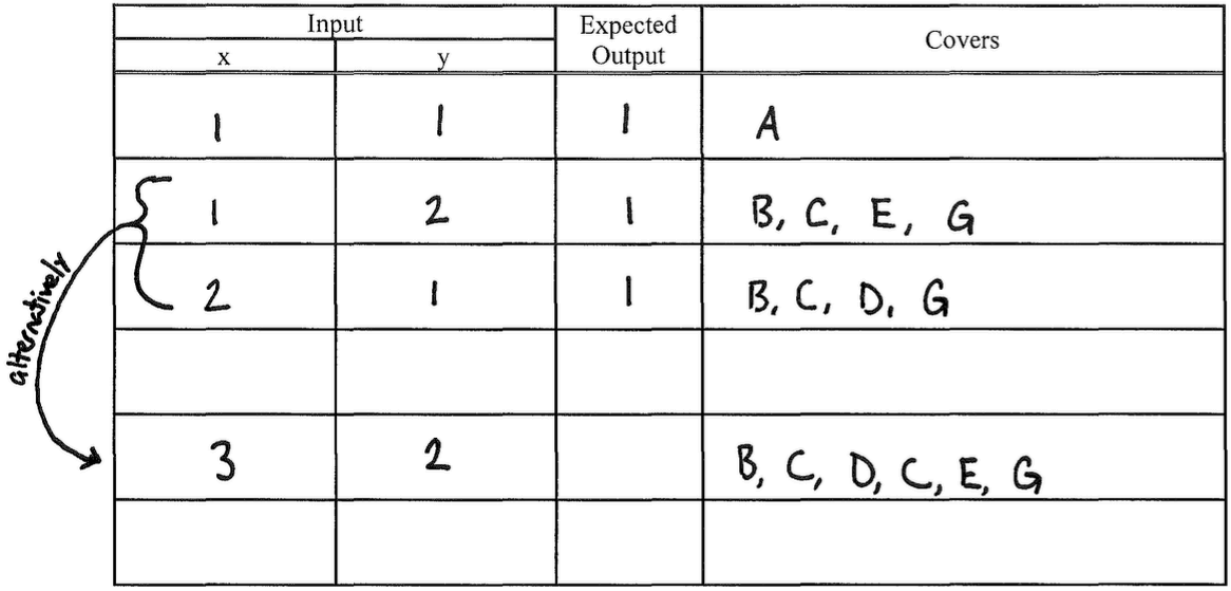

# **Solution:** Path Coverage

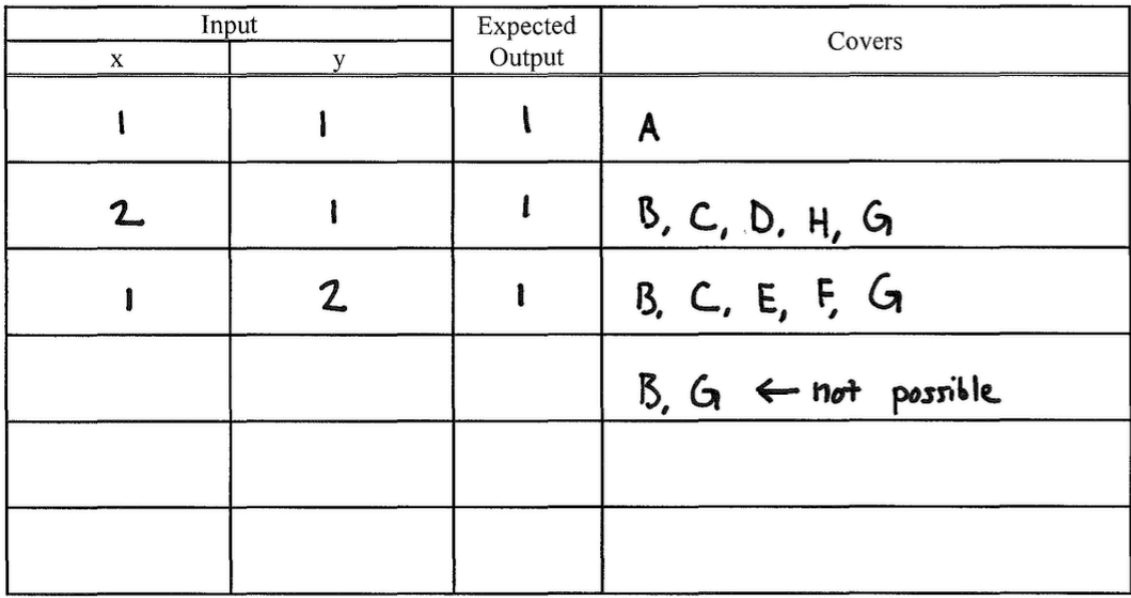

Consider this binary-search function and its associated control-flow graph.

```
def binary_search(array, key, imin, imax)
  while imin \leq imaximid = (imin + ((imax - imin) / 2)).to_i;if array[imi d] == keyreturn imid
      elsif arrow[imid] < key
        imin = imid + 1else
        imax = imid - 1end
 end -
```
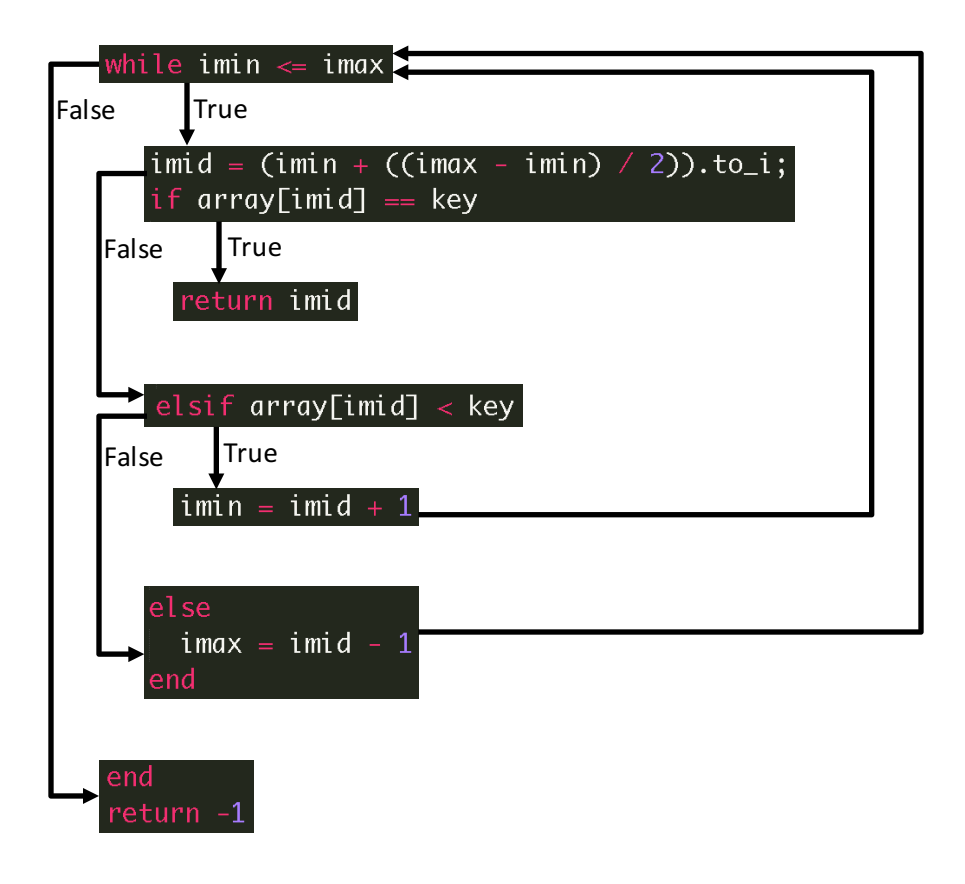

### **Problems**:

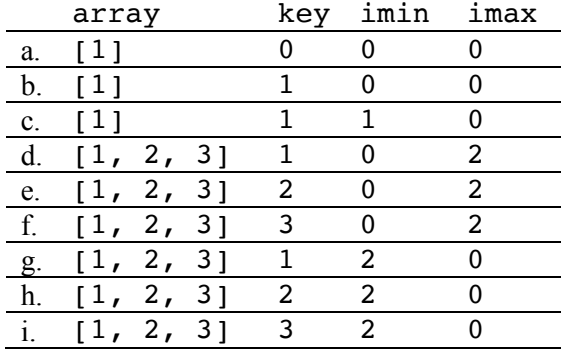

Consider the following test cases for the binary\_search function.

1. Select tests from the above to create a test suite that provides statement coverage of the binary\_search function. Your suite should contain the minimum number of tests to provide the coverage.

2. Select tests from the above to create a test suite that provides condition coverage of the binary\_search function. Your suite should contain the minimum number of tests to provide the coverage.

3. Select tests from the above to create a test suite that provides path coverage of the binary search function. Cover only paths that contain one loop iteration or fewer (i.e., no path should enter the loop more than once). Your suite should contain the minimum number of tests to provide the coverage.

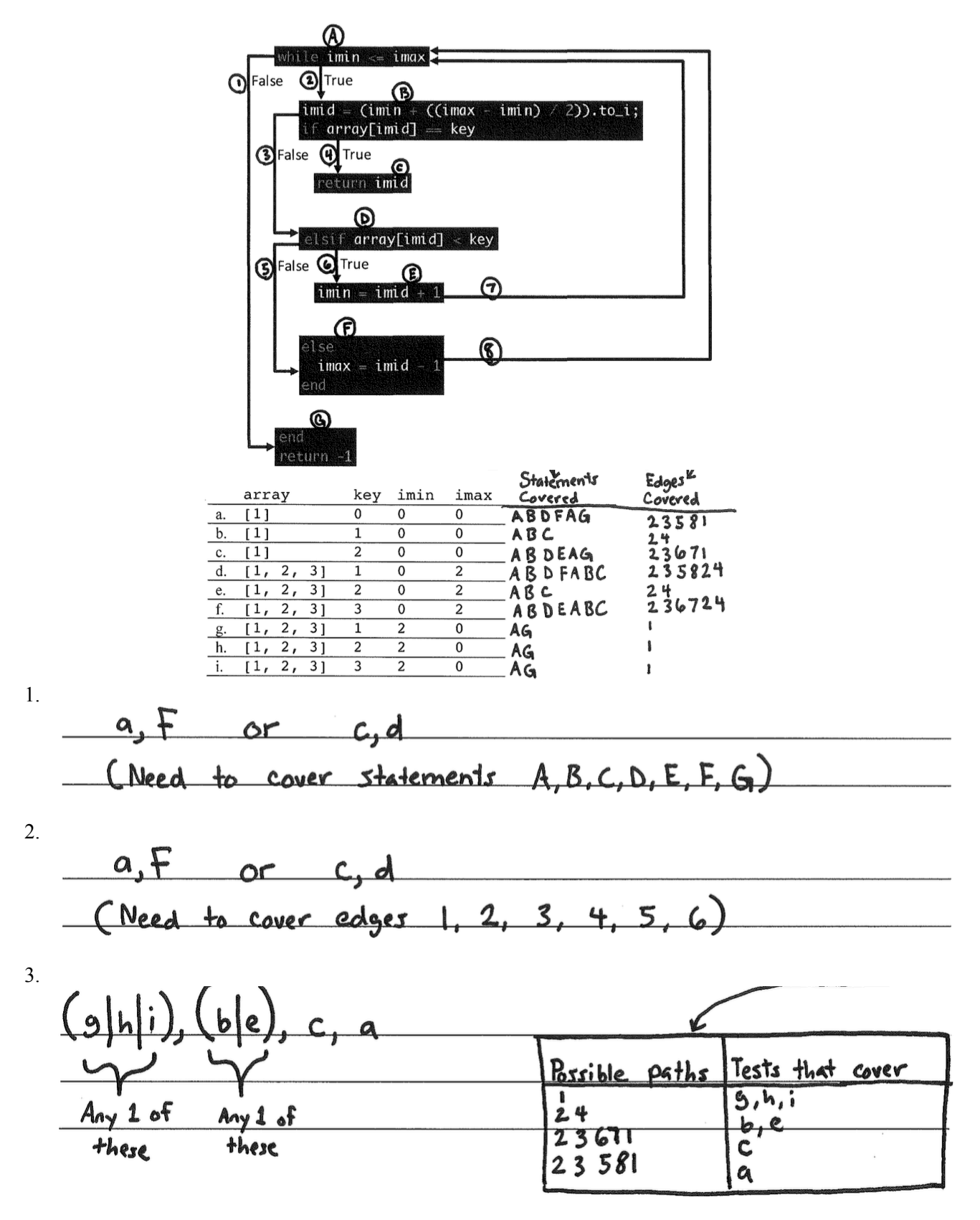

### **Problems**:

Consider the following test cases for the binary\_search function.

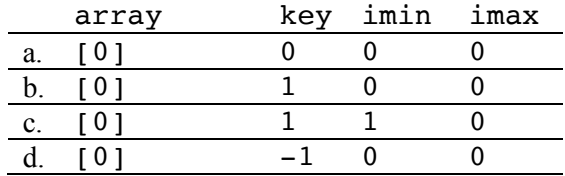

1. Select tests from the above to create a test suite that provides statement coverage of the binary\_search function. Your suite should contain the minimum number of tests to provide the coverage.

2. Select tests from the above to create a test suite that provides condition coverage of the binary\_search function. Your suite should contain the minimum number of tests to provide the coverage.

3. Select tests from the above to create a test suite that provides path coverage of the binary search function. Cover only paths that contain one loop iteration or fewer (i.e., no path should enter the loop more than once). Your suite should contain the minimum number of tests to provide the coverage.

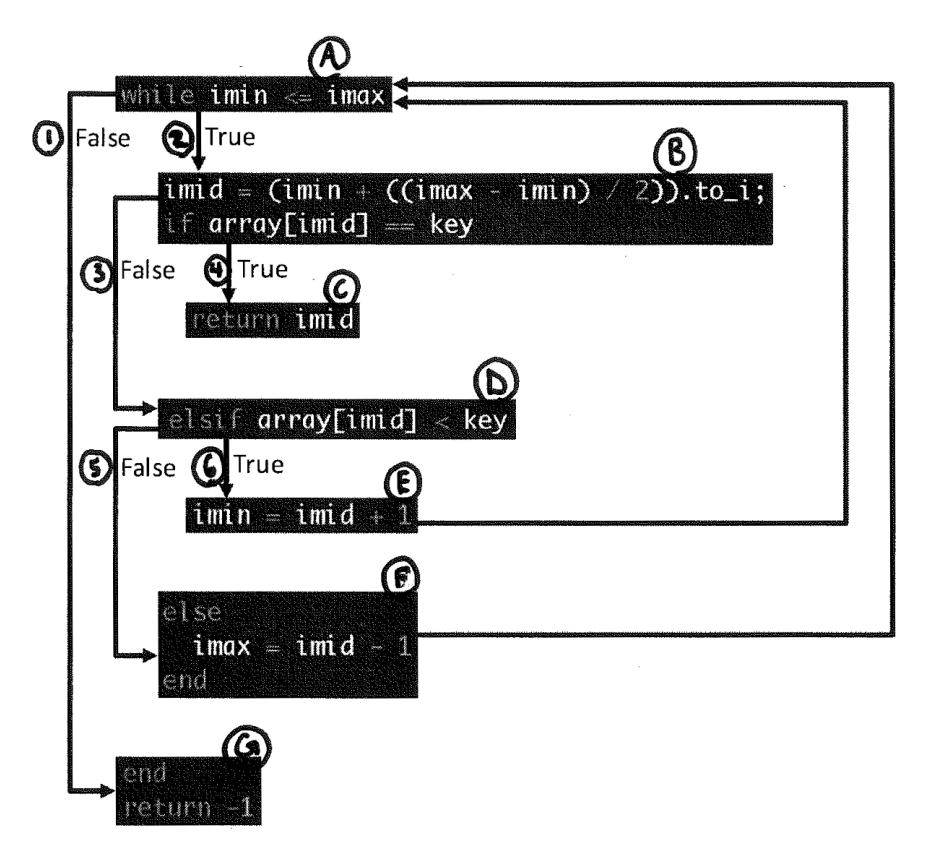

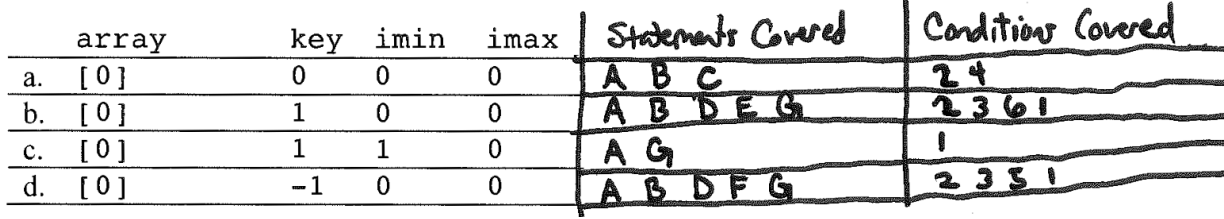

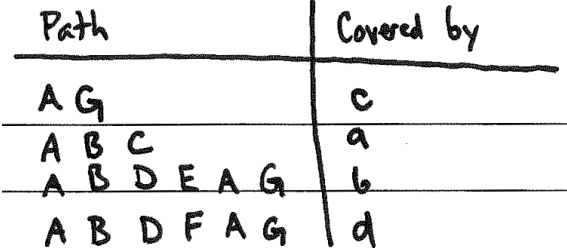

1. a, b, d

2. a, b, d

3. a, b, c, d

Consider this figure in answer the following questions.

```
def find_smallest(array)
 smallest = array[0]i = 1 while i < array.length
 if array[i] < smallest
 smallest = array[i]
    end
   i = i + 1 end
  return smallest
end
```
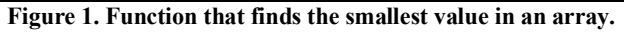

### **Problem**:

Draw a control-flow graph (CFG) for the function in Figure 1. In addition to the usual CFG features, label the nodes with capital letters (A, B, C, etc.), and label the edges with numbers (1, 2, 3, etc.). Don't forget to include entry and exit points.

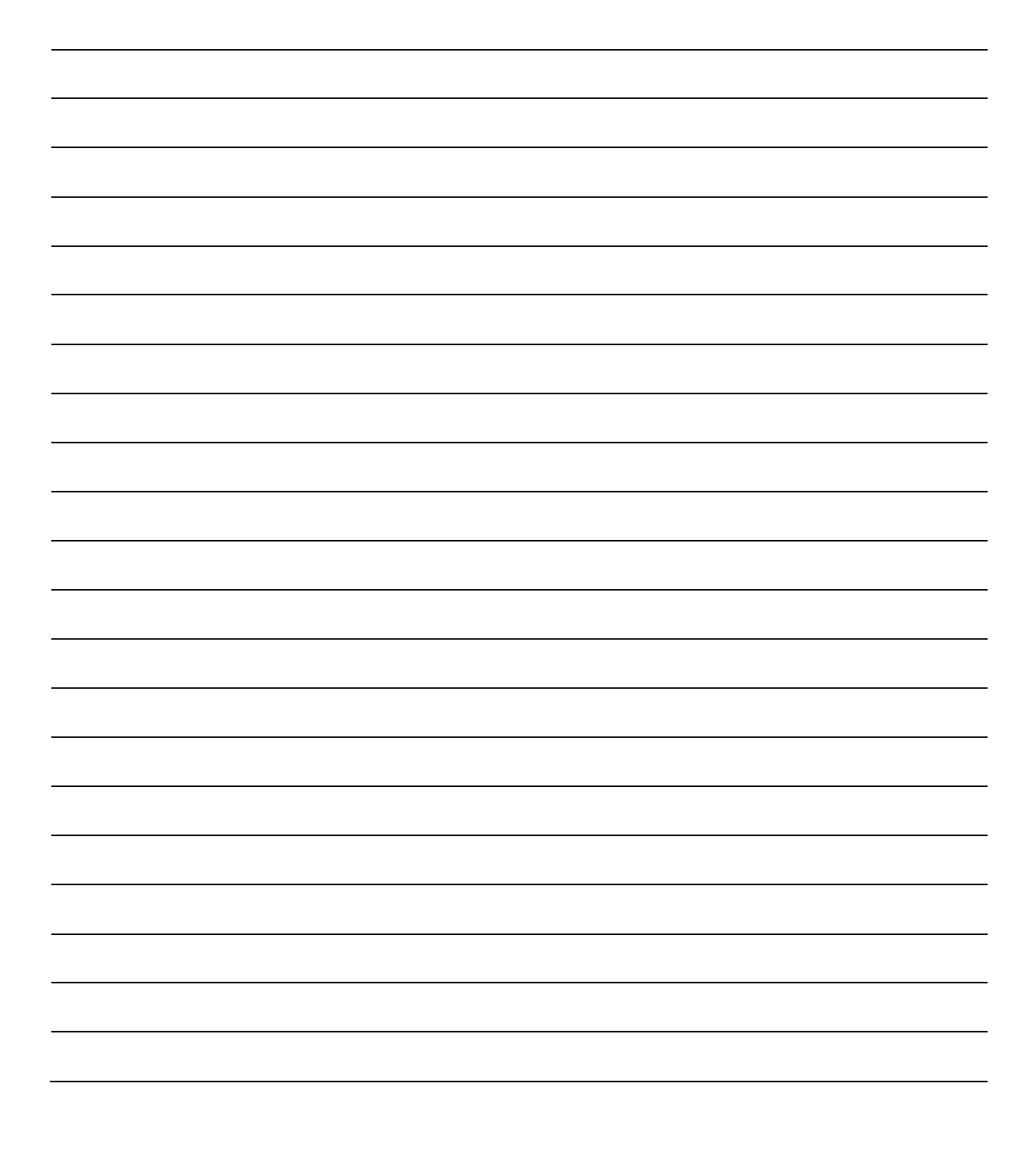

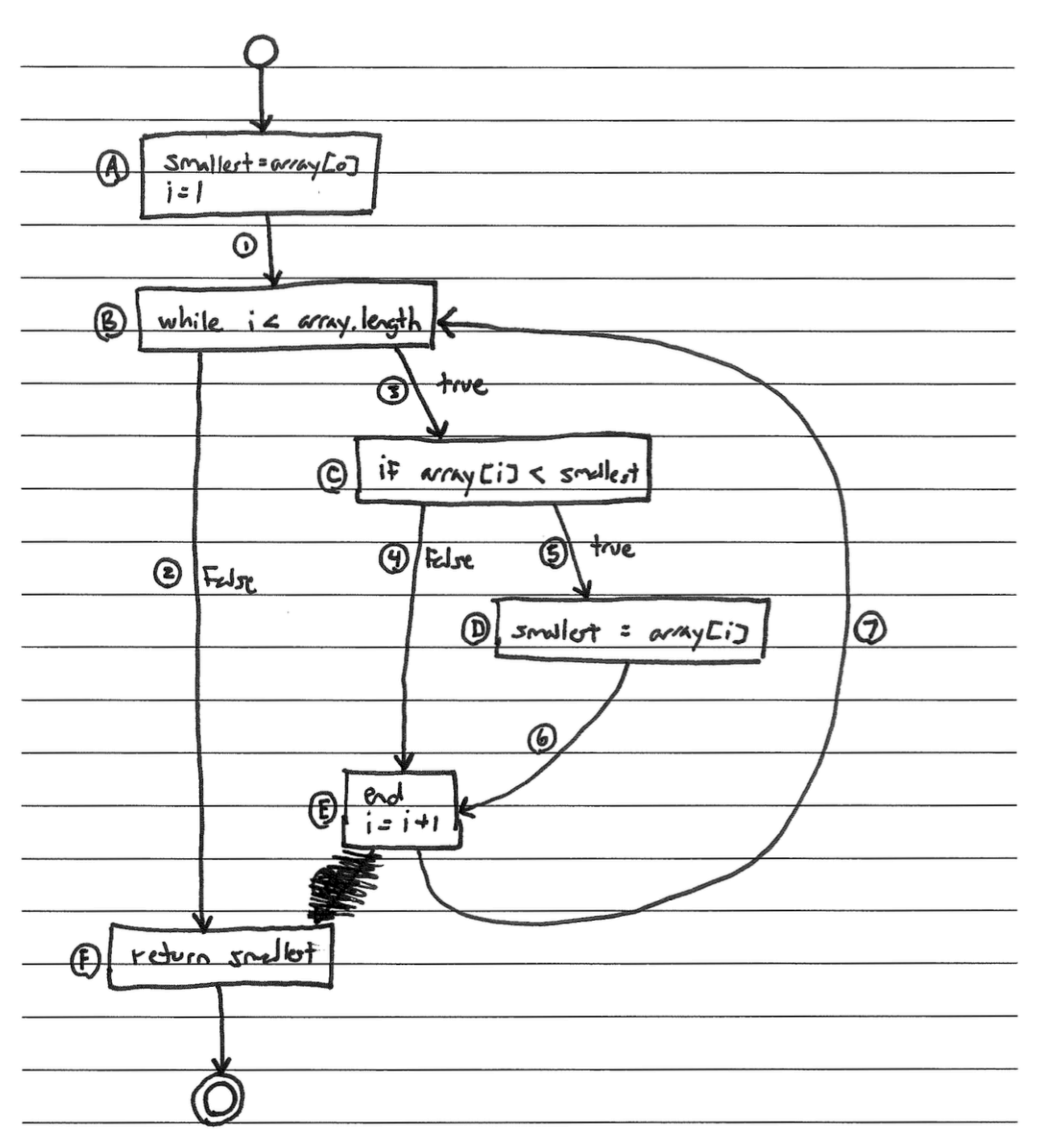

## **Problems**:

Use the CFG you created for the function in Figure 1 to answer the following questions.

1. Fill in the table below with a test suite that provides statement coverage. In the Covers column, list the letter labels (A, B, C, etc.) of the nodes covered by each test case.

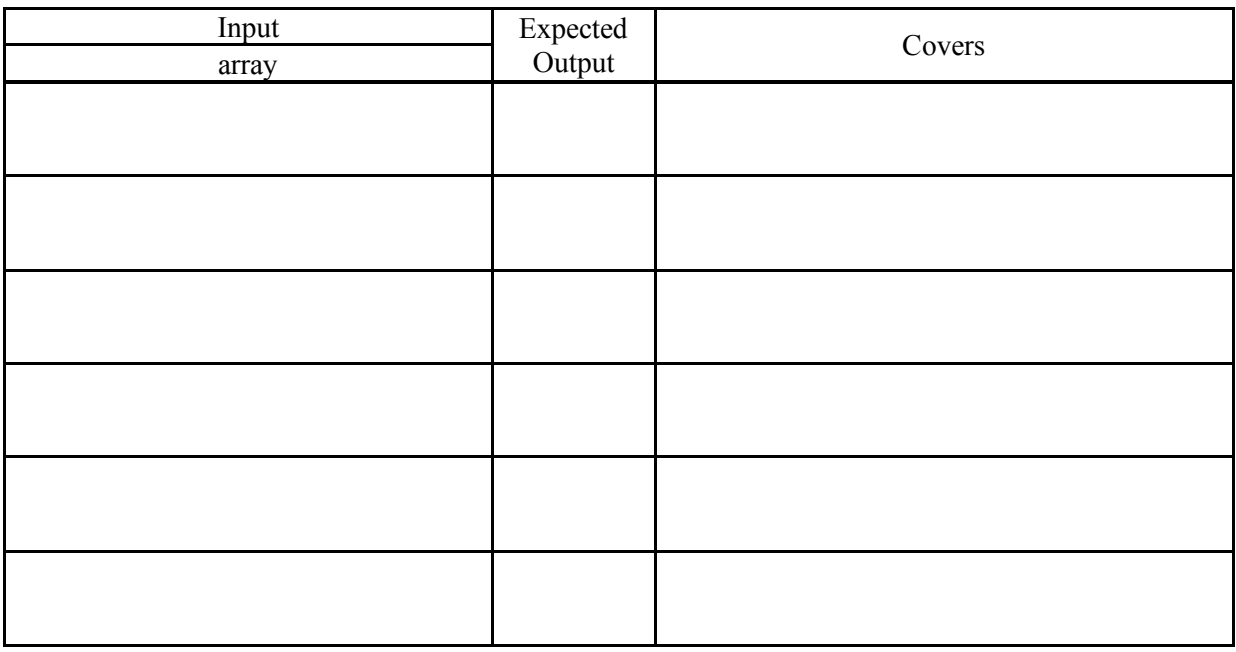

2. Fill in the table below with a test suite that provides branch coverage. In the Covers column, list the number labels (1, 2, 3, etc.) of the edges covered by each test case (only true/false edges needed).

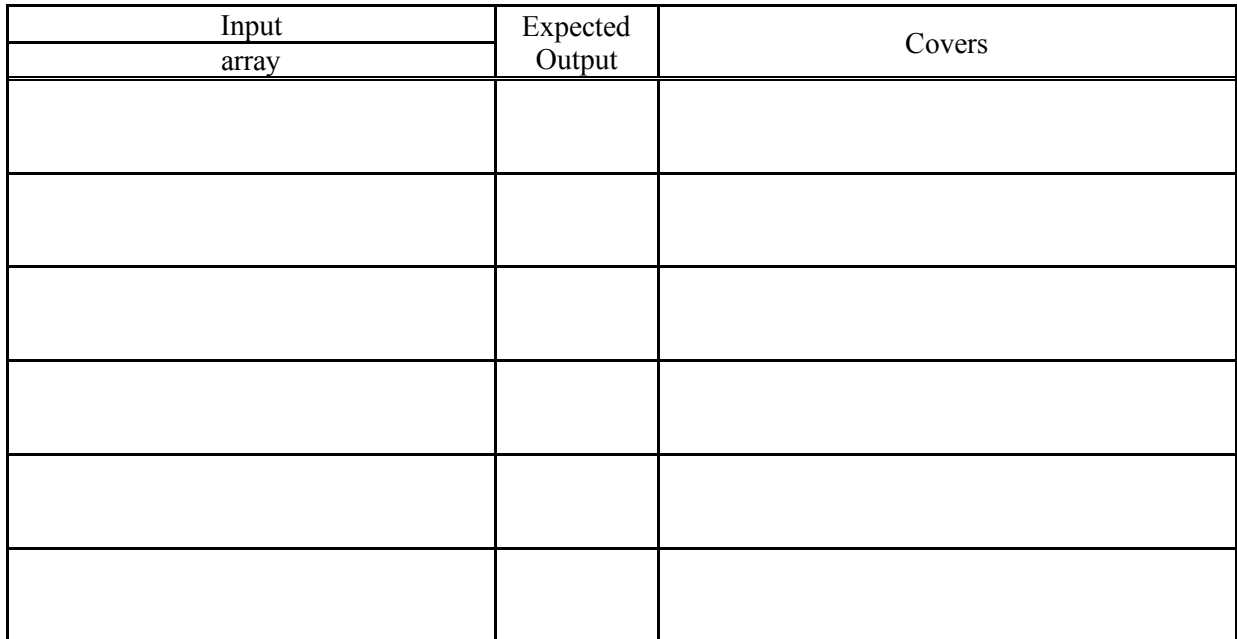

3. Fill in the table below with a test suite that provides path coverage. In the Covers column, list the number labels (1, 2, 3, etc.) of the edges covered by each test case. You need only cover executions that involve at most 1 iteration of each loop (if there are any). Before you fill in the table, list all the paths to be covered.

**Paths**:

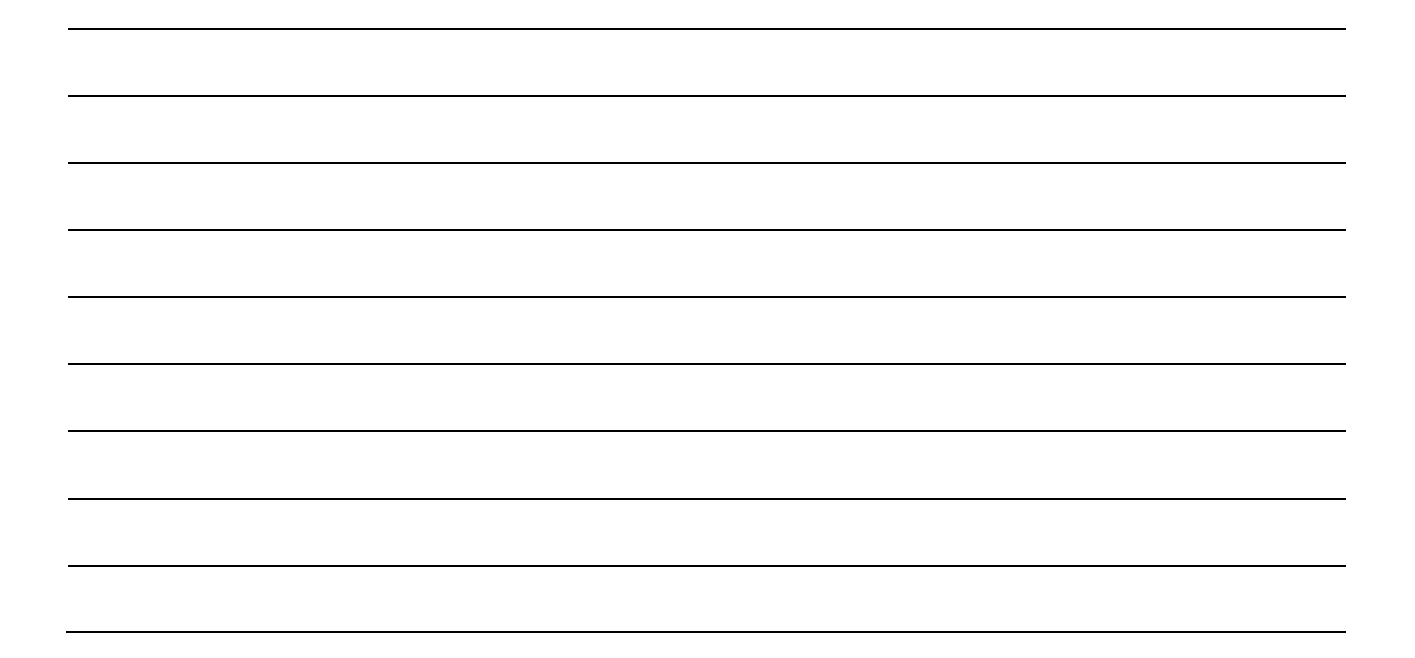

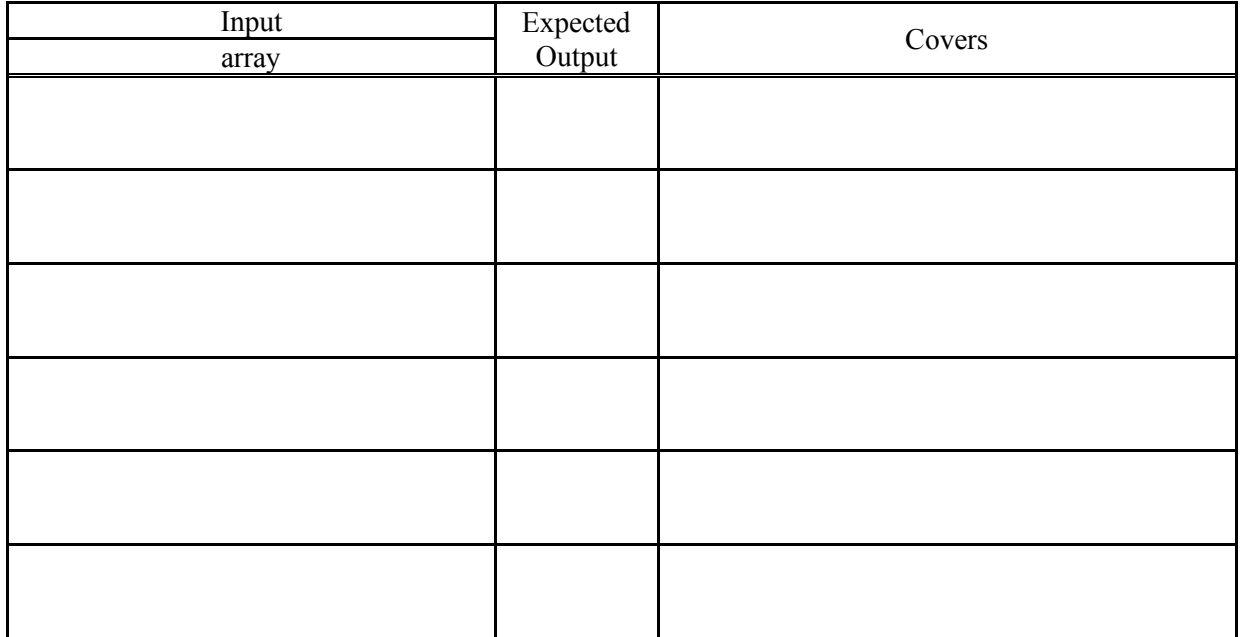

Multiple solutions are possible. These are just examples of correct solutions.

1.

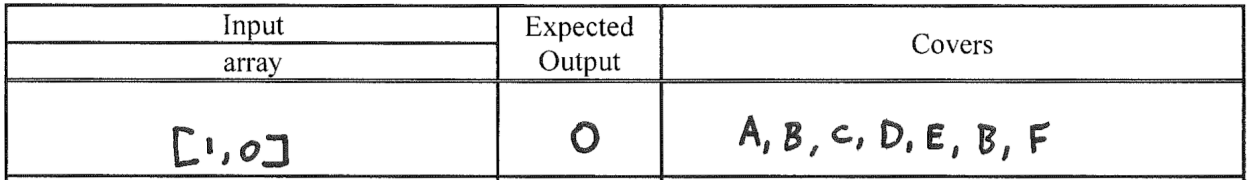

2.

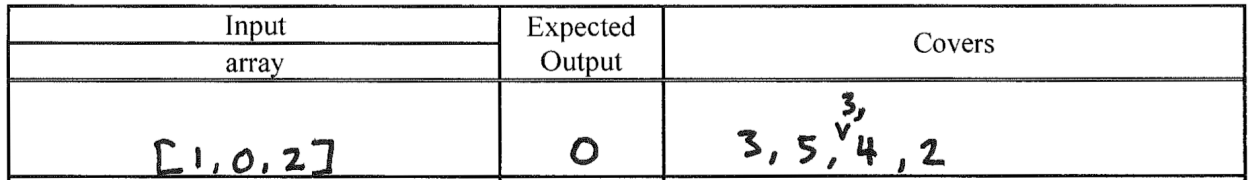

3.

 $\frac{1}{2}$  1, 2  $-1, 3, 5, 6, 7, 2$  $-1, 3, 4, 7, 2$ 

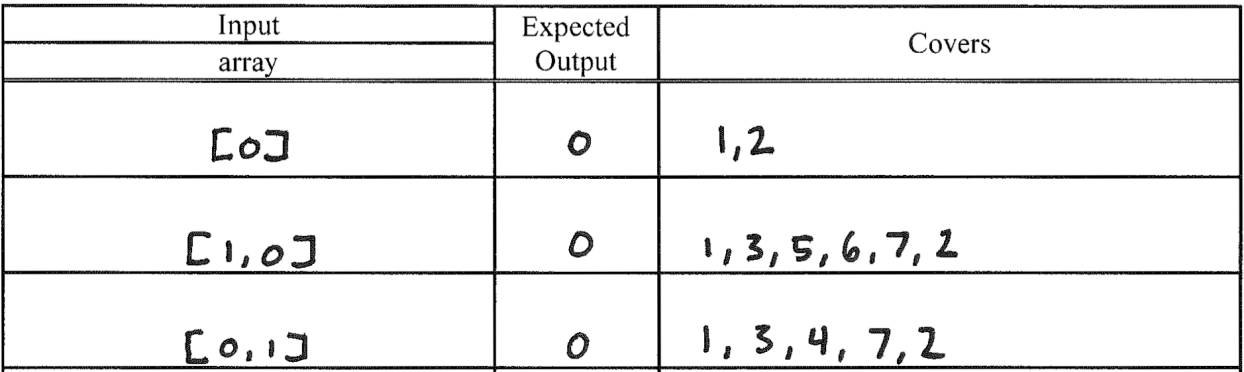

Consider this figure in answer the following questions.

```
def average(array)
sum = 0i = 1 while i < array.length
    sum = sum + array[i]i = i + 1 end
  return sum/array.length
end
```
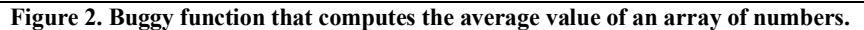

### **Problem**:

Draw a control-flow graph (CFG) for the function in Figure 2. In addition to the usual CFG features, label the nodes with capital letters (A, B, C, etc.), and label the edges with numbers (1, 2, 3, etc.). Don't forget to include entry and exit points.

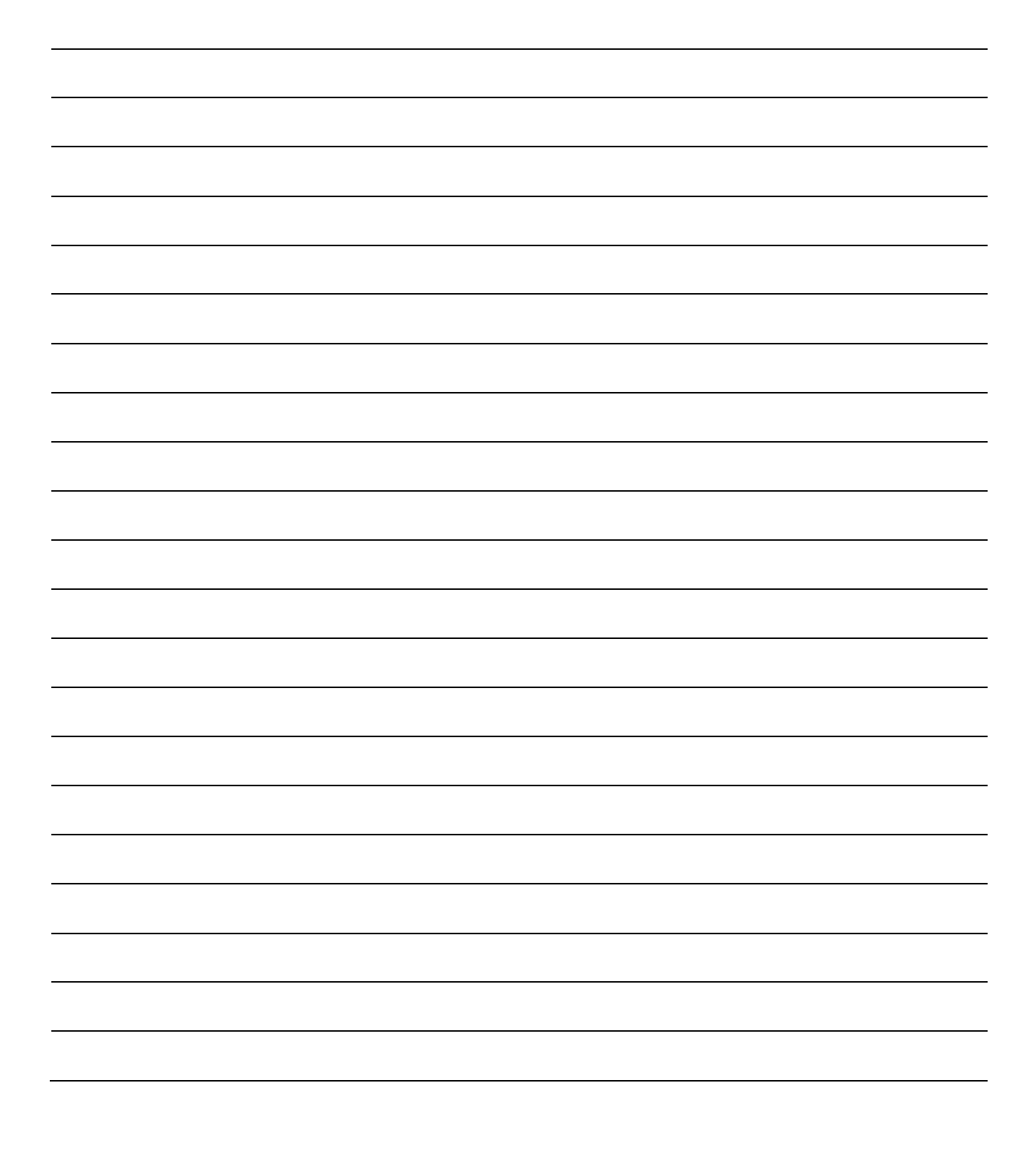

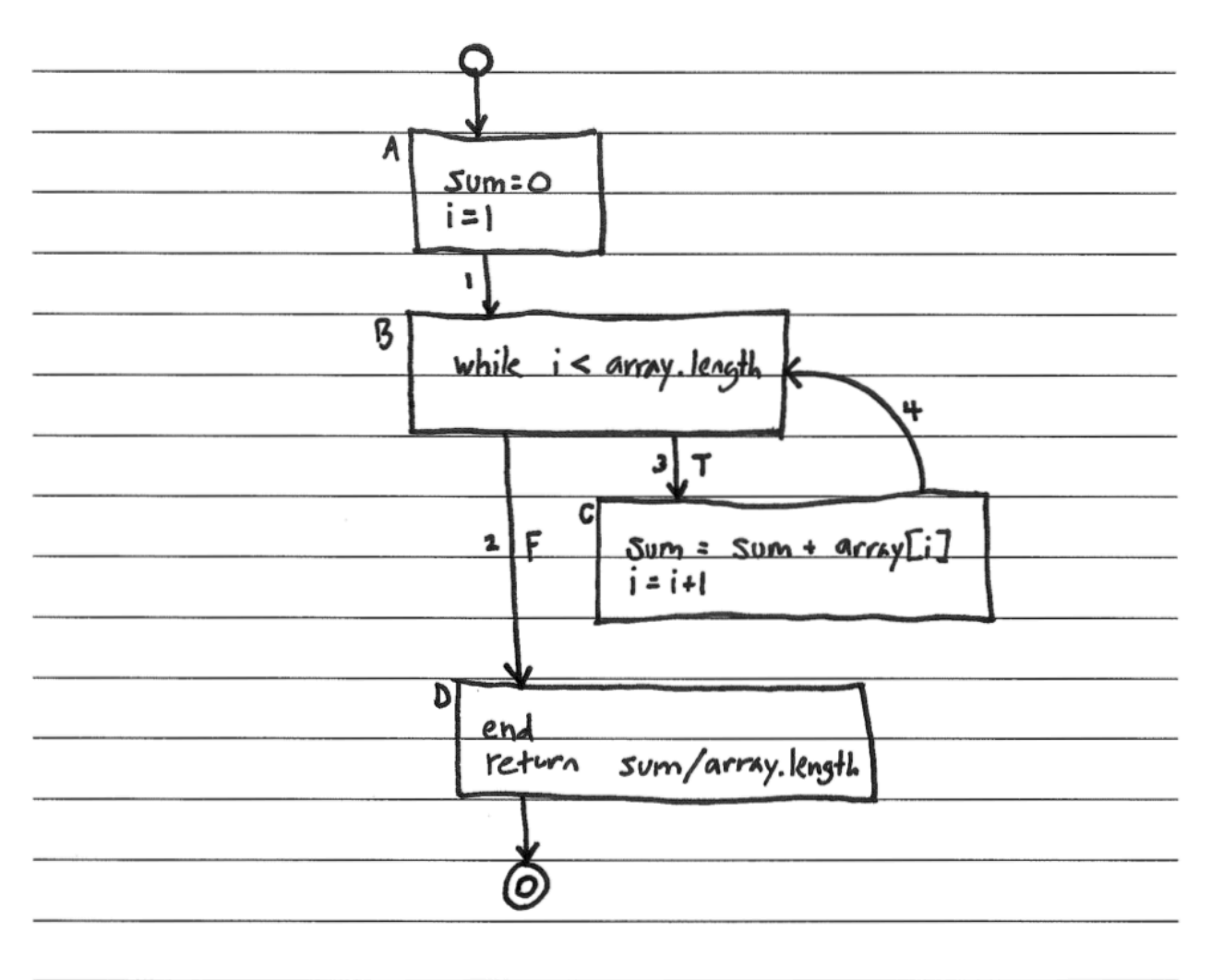

## **Problems**:

Use the CFG you created for the function in Figure 2 to answer the following questions.

1. Fill in the table below with a test suite that provides statement coverage. In the Covers column, list the letter labels (A, B, C, etc.) of the nodes covered by each test case.

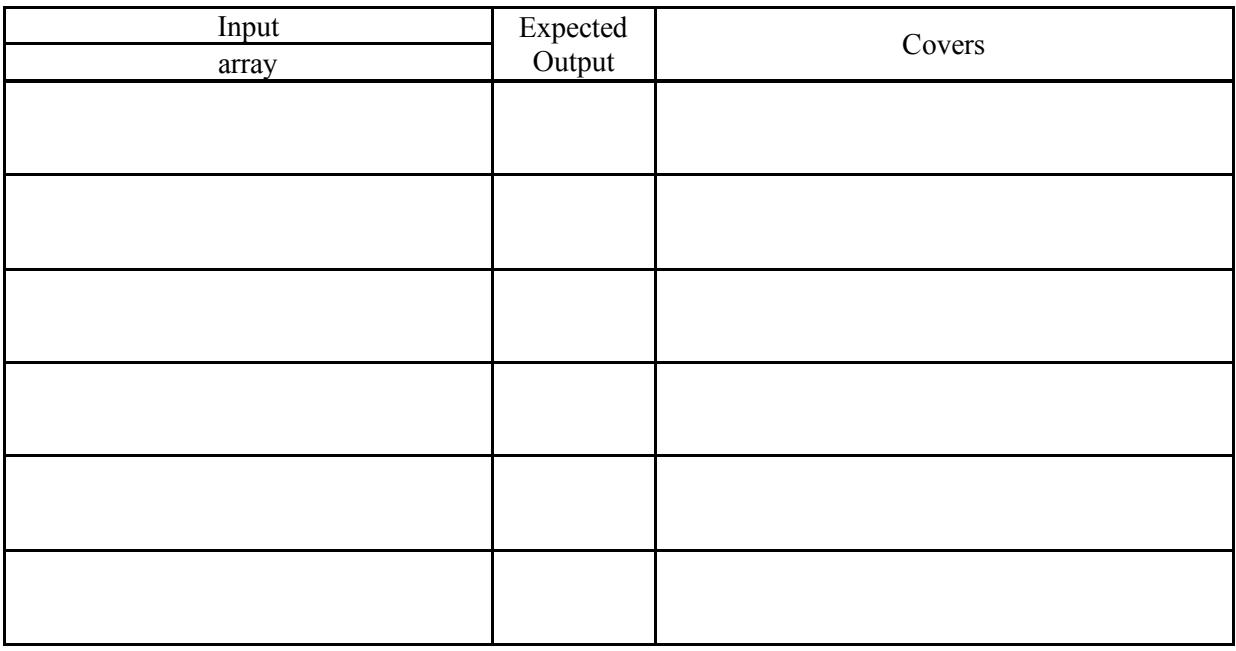

2. Fill in the table below with a test suite that provides branch coverage. In the Covers column, list the number labels (1, 2, 3, etc.) of the edges covered by each test case (only true/false edges needed).

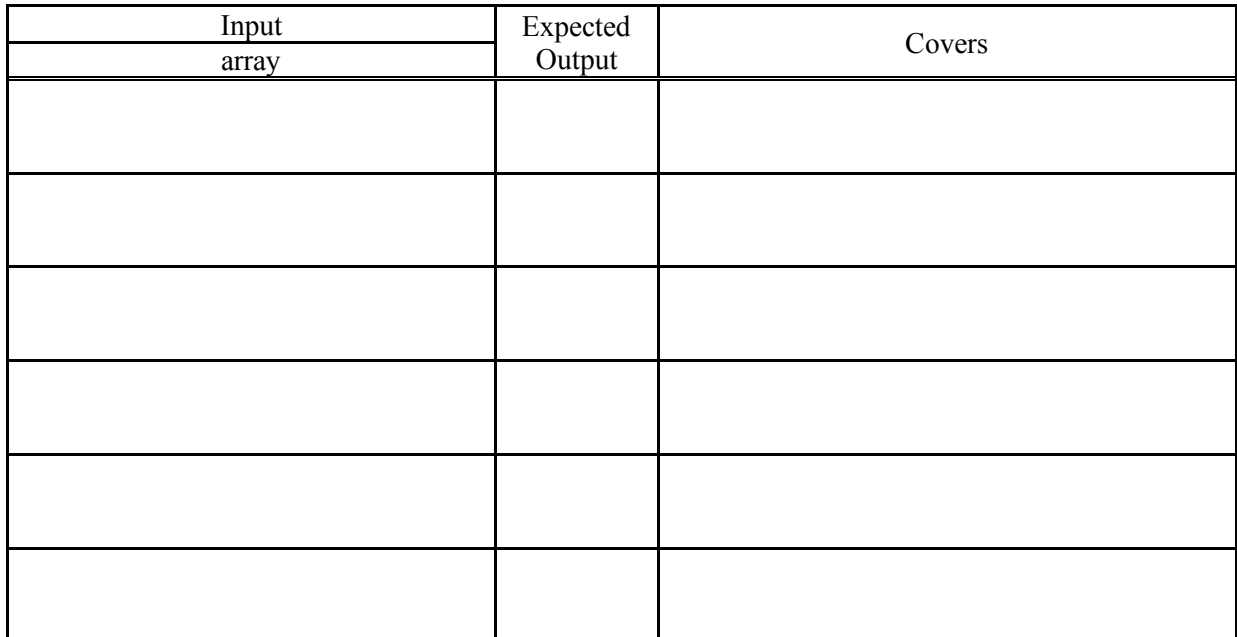

# 1.

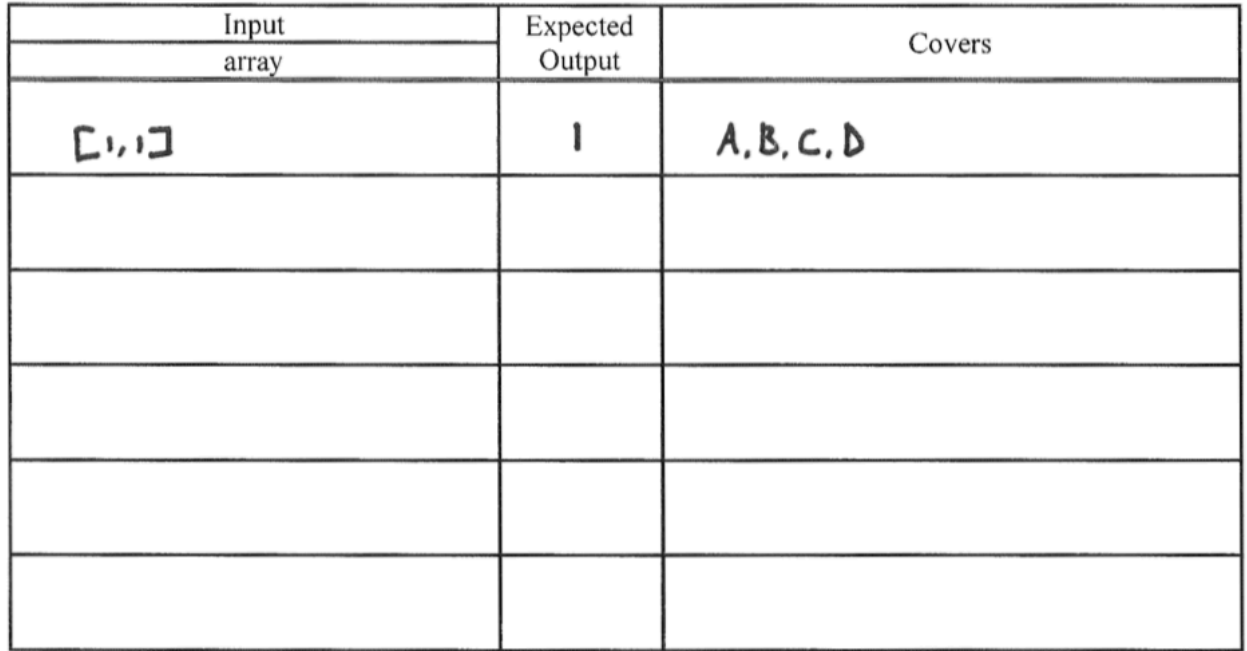

2.

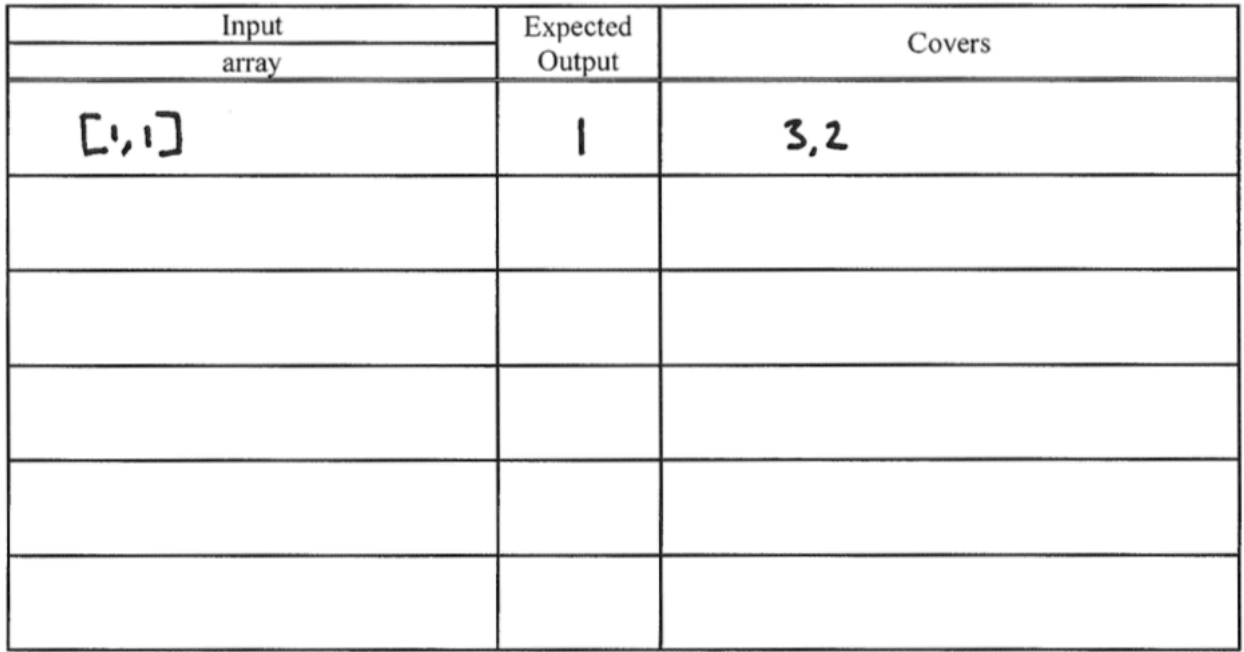

### **Problem**:

Fill in the table below with a test suite that provides path coverage. In the Covers column, list the number labels (1, 2, 3, etc.) of the edges covered by each test case. You need only cover executions that involve at most 1 iteration of each loop (if there are any). Before you fill in the table, list all the paths to be covered.

**Paths**:

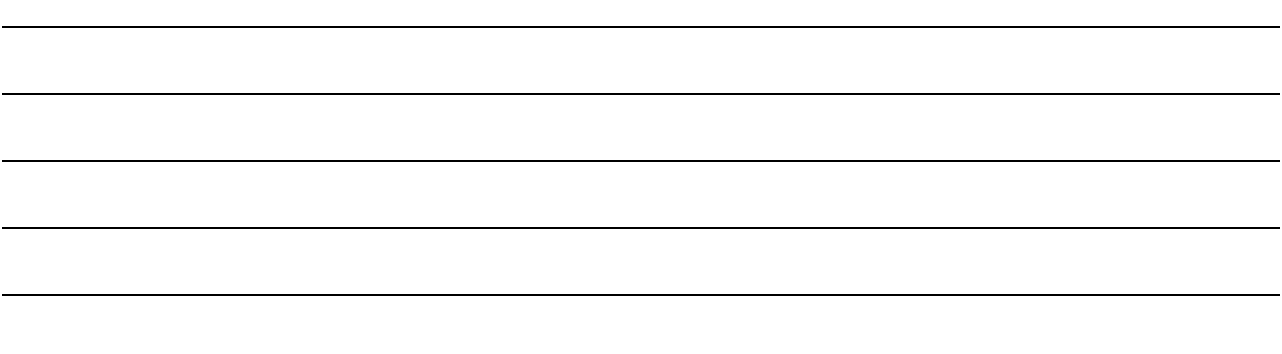

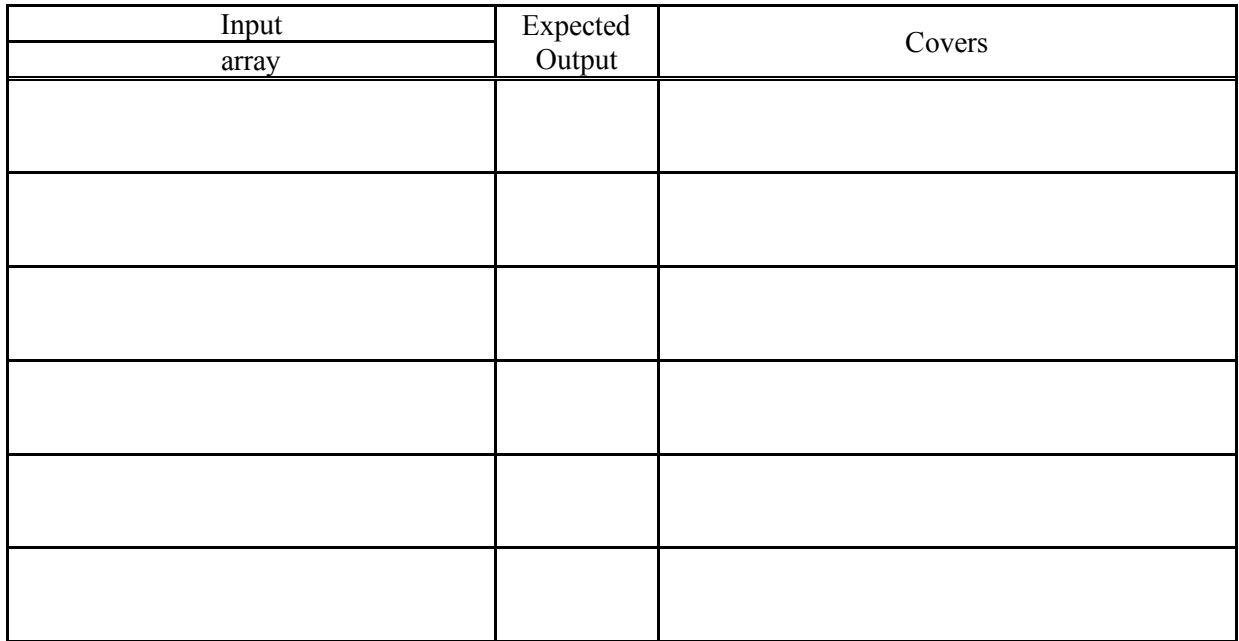

Paths:

 $-1,2$  $-1,3,4,2$ 

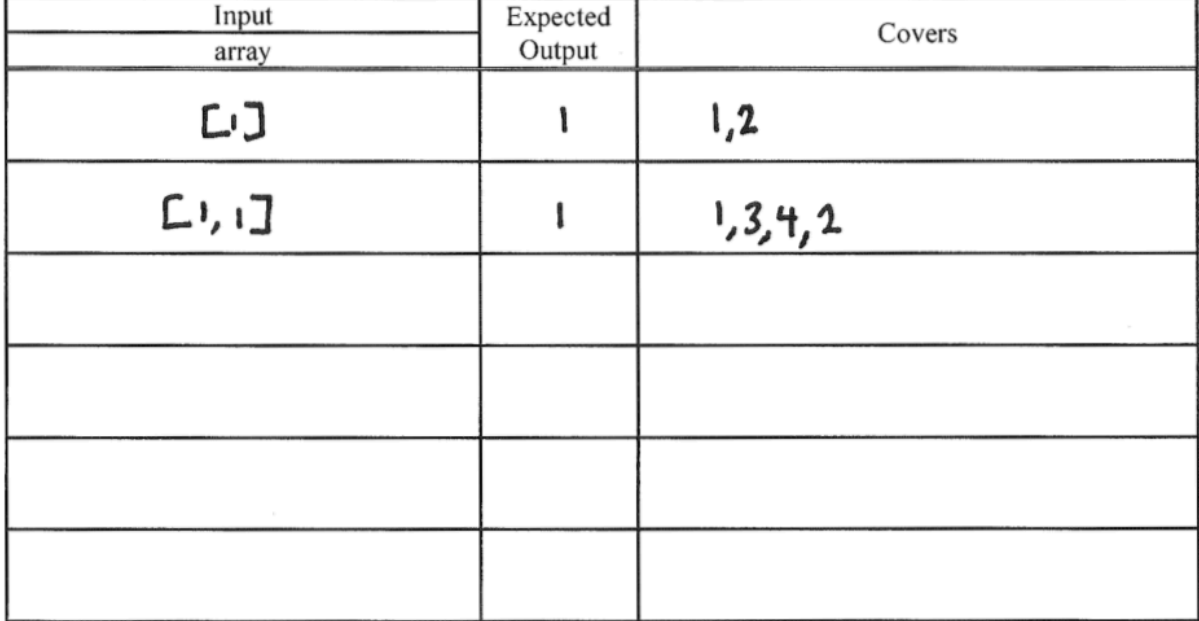

# **Question**:

Which, if any, of your above three test suites would have caught the bug in the function?

All of the above test suites would have caught the bug.

## **Problems**:

Consider this function.

```
def is_it_xmas?(month, day)
    if month == 12 && day == 25
         return true
     else
         return false
     end
end
```
1. Draw a control-flow graph for the function. In addition to the usual CFG features, label the nodes with capital letters  $(A, B, C, etc.)$ , and label the edges with numbers  $(1, 2, 3, etc.).$
2. Fill in the table below with a test suite that provides statement coverage. In the Covers column, list the letter labels (A, B, C, etc.) of the nodes covered by each test case.

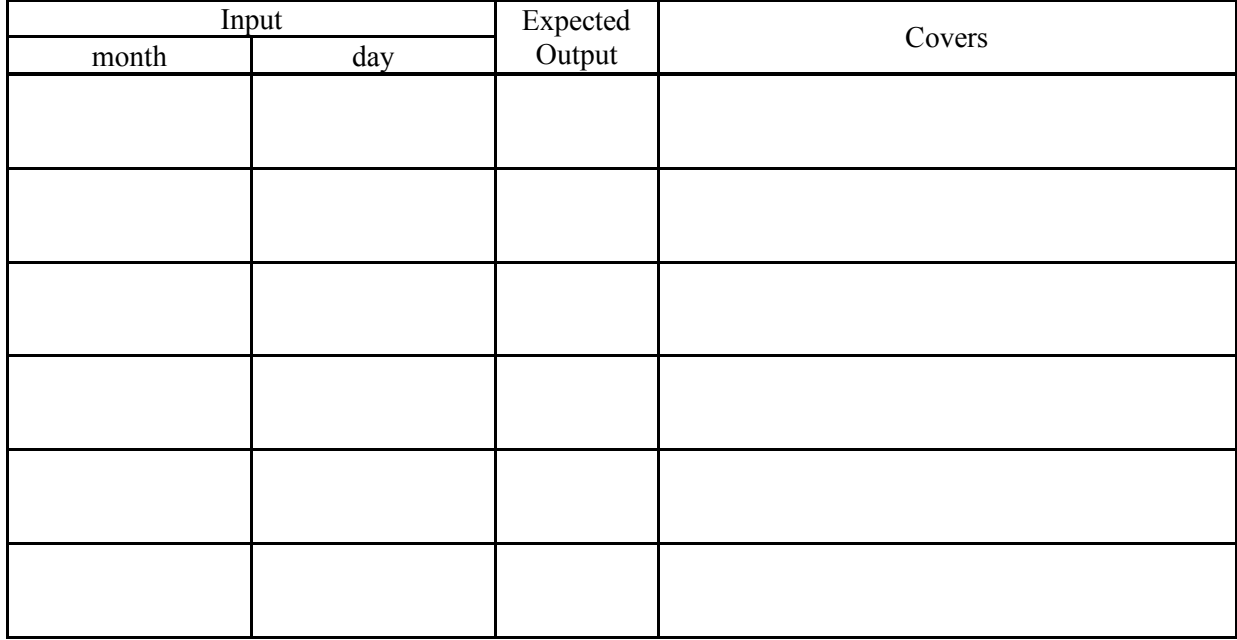

The function is correct to the best of my knowledge.

3. What change to a line in the function would introduce a bug that your above test suite catches?

5. Fill in the table below with a test suite that provides branch coverage. In the Covers column, list the number labels (1, 2, 3, etc.) of the edges covered by each test case (only true/false edges needed).

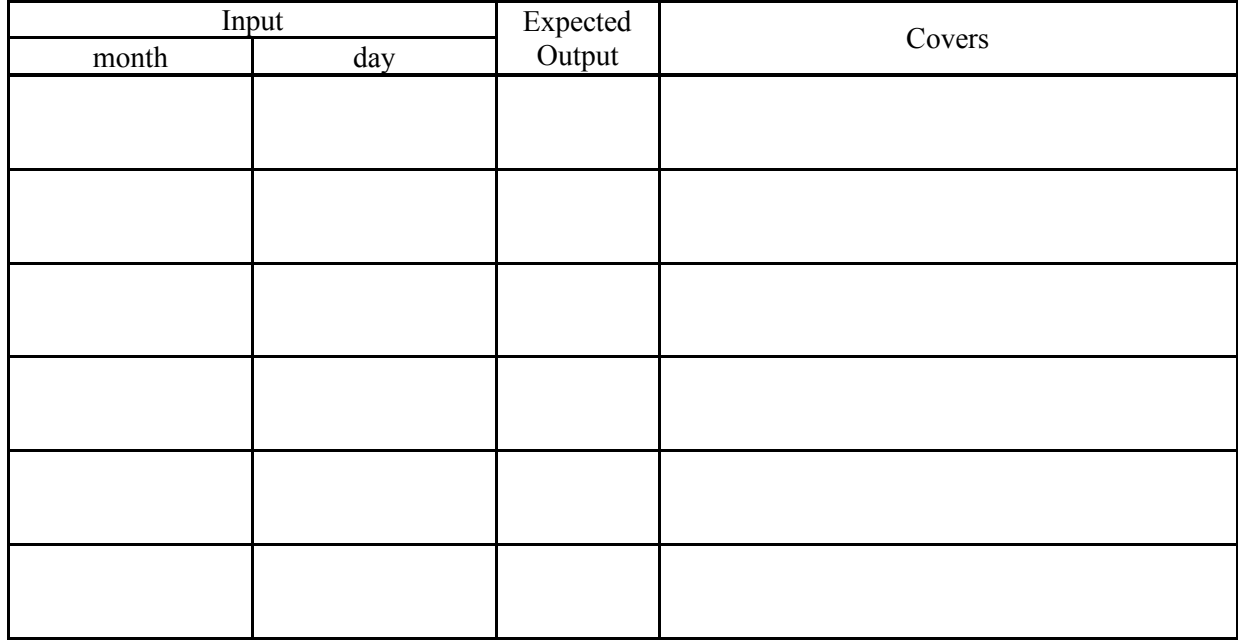

The function is correct to the best of my knowledge.

6. What change to a line in the function would introduce a bug that your above test suite catches?

8. Fill in the table below with a test suite that provides path coverage. In the Covers column, list the number labels (1, 2, 3, etc.) of the edges covered by each test case. You need only cover executions that involve at most 1 iteration of each loop (if there are any).

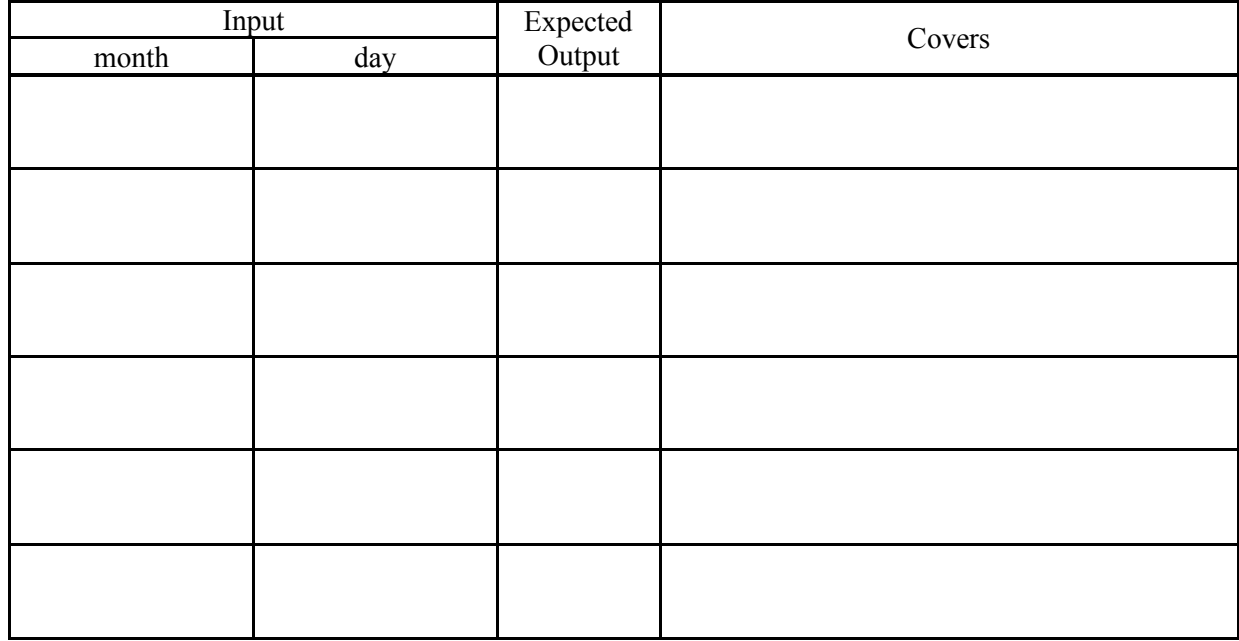

The function is correct to the best of my knowledge.

9. What change to a line in the function would introduce a bug that your above test suite catches?

### **Solutions**:

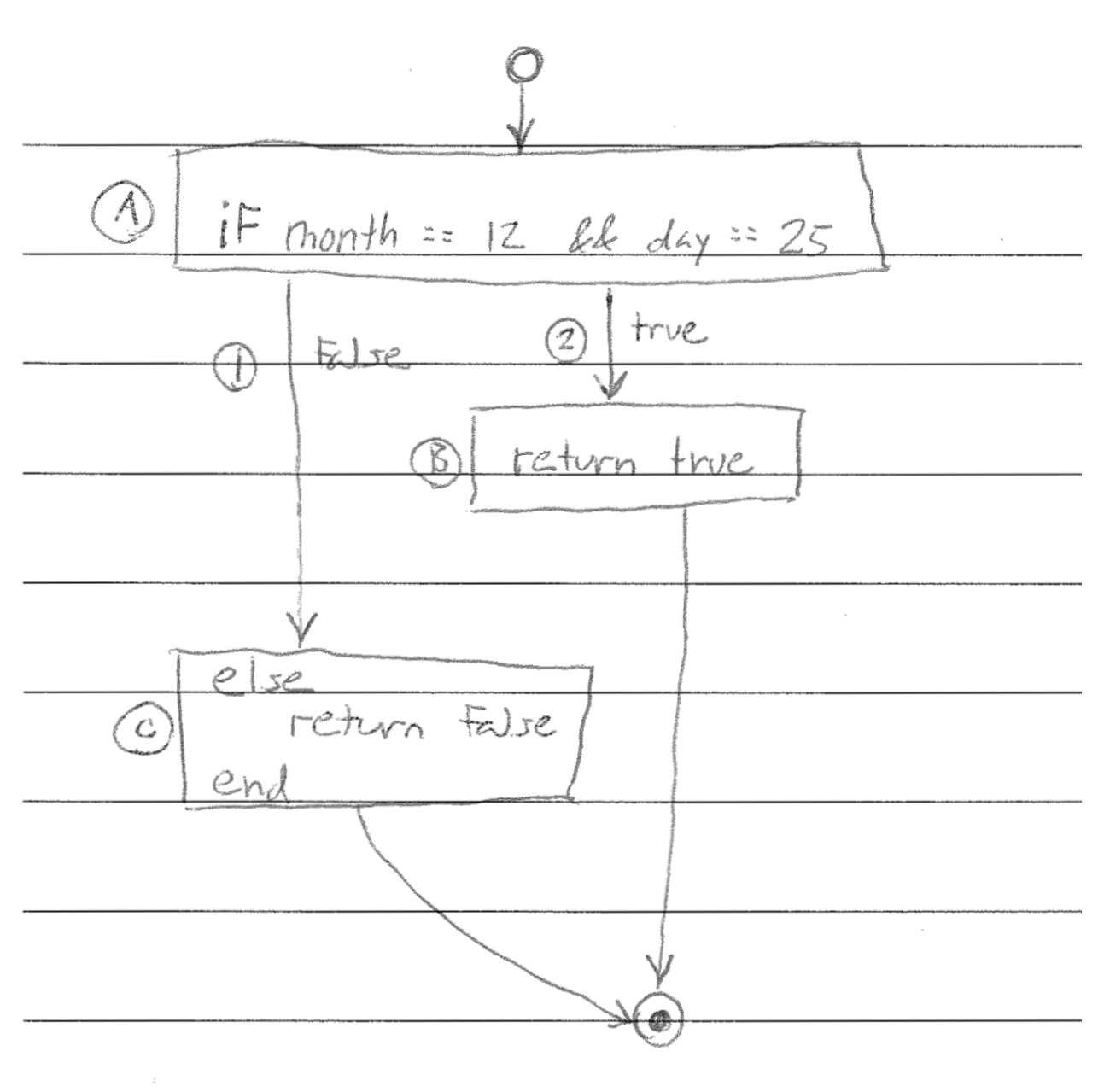

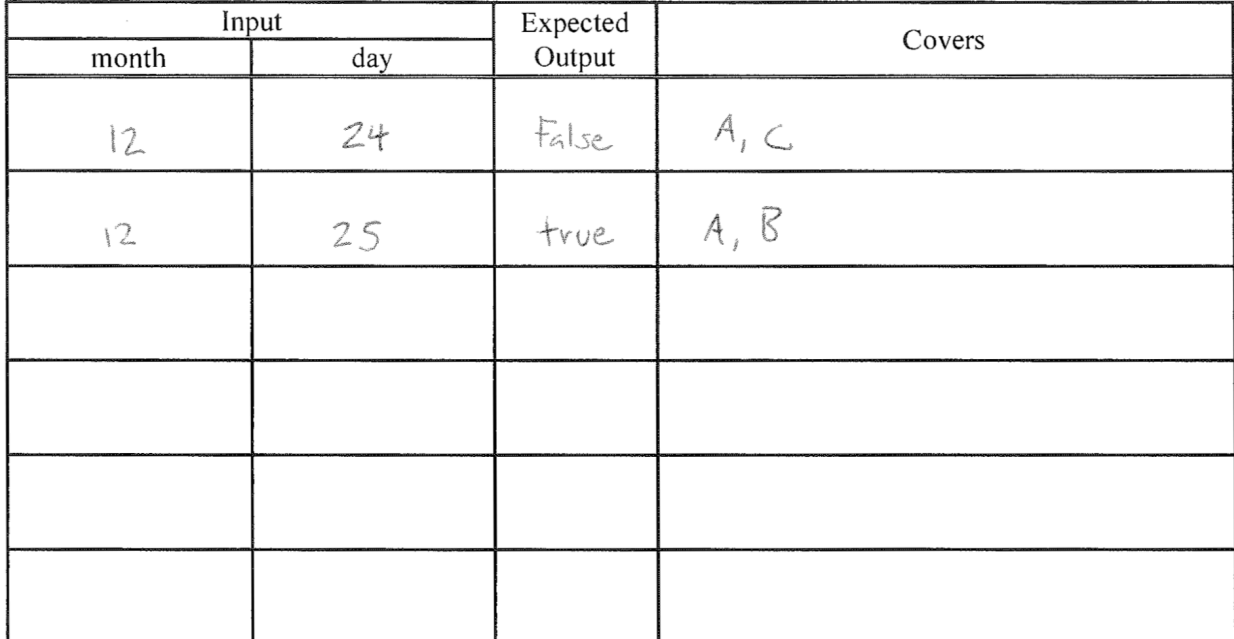

$$
day == 25 \longrightarrow day == 24
$$

$$
day == 25 \rightarrow day \ge 25
$$

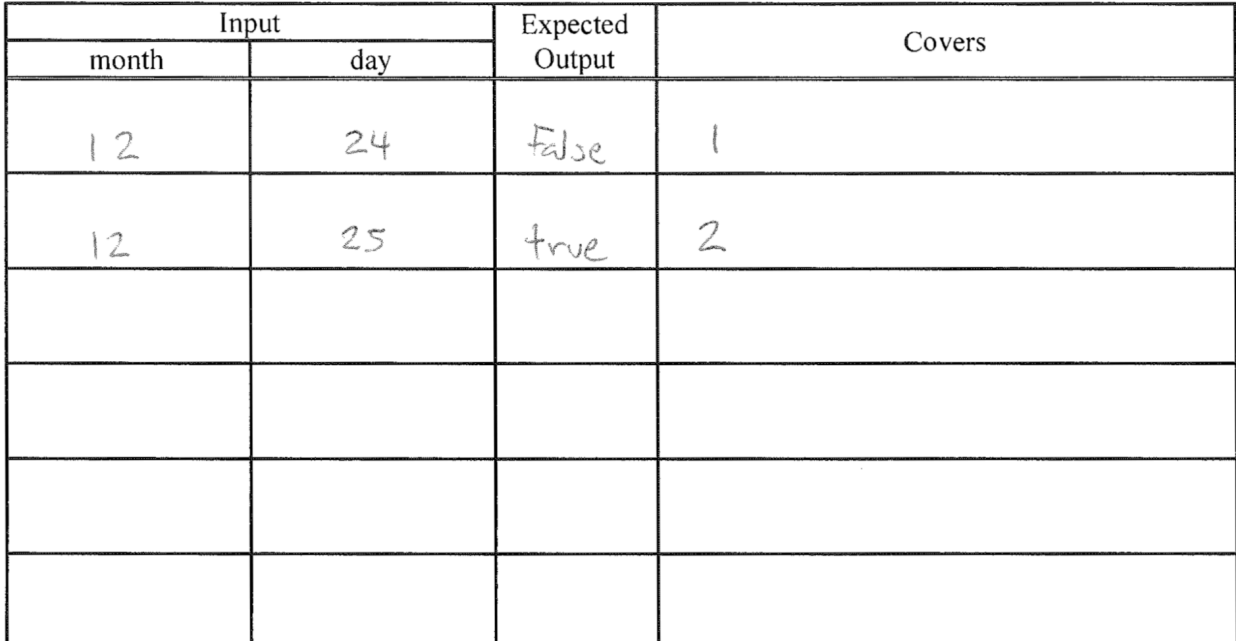

 $day = 25 \rightarrow day = 24$ 

 $day$  = 25  $\rightarrow$  day >= 25

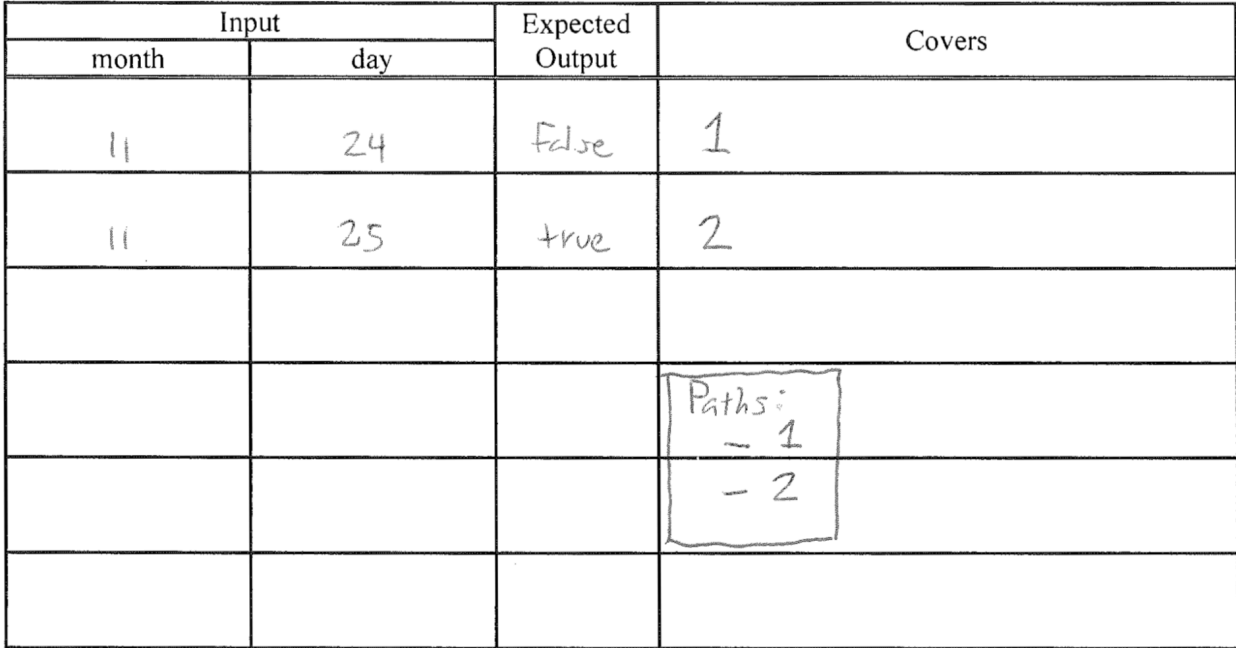

 $day :: 25 \rightarrow day :: 24$ 

$$
day = 25 \rightarrow day > 25
$$

Consider this function.

```
def min_of_{three}(x, y, z) if x < y then
          if x < z then
              return x
          else
              return z
          end
     else
         if y < z then
              return y
          else
              return z
          end
     end
end
```
1. Draw a control-flow graph for the function. In addition to the usual CFG features, label the nodes with capital letters  $(A, B, C, etc.)$ , and label the edges with numbers  $(1, 2, 3, etc.).$ 

2. Fill in the table below with a test suite that provides statement coverage. In the Covers column, list the letter labels (A, B, C, etc.) of the nodes covered by each test case.

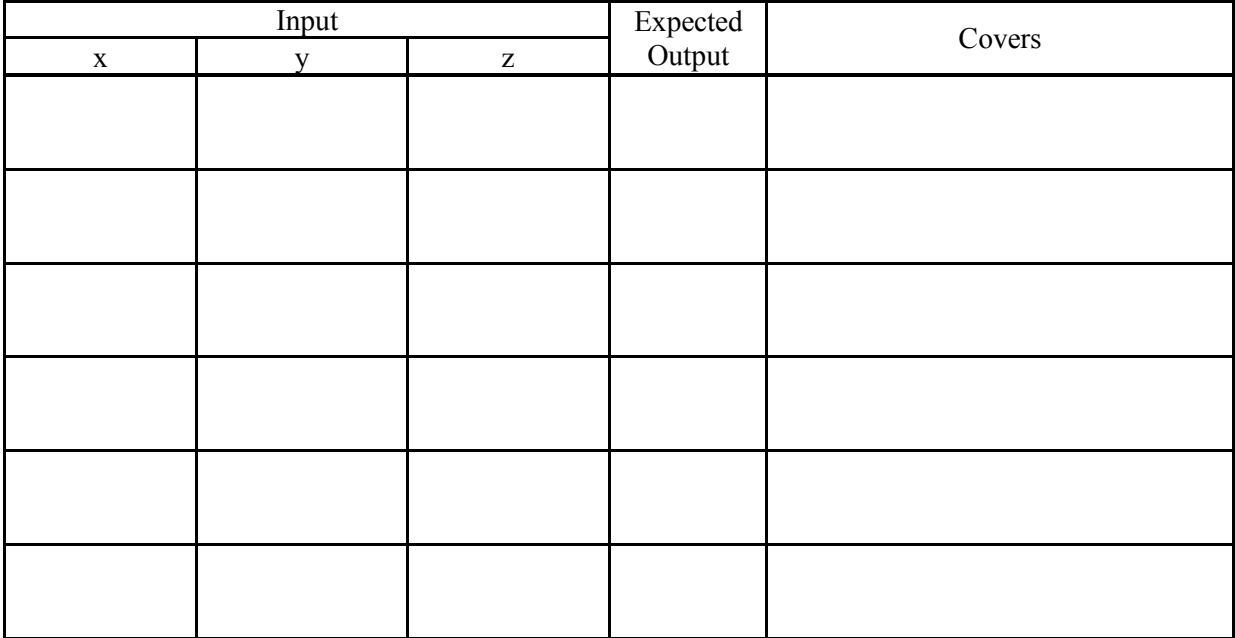

The function is correct to the best of my knowledge.

3. What change to a line in the function would introduce a bug that your above test suite catches?

5. Fill in the table below with a test suite that provides branch coverage. In the Covers column, list the number labels (1, 2, 3, etc.) of the edges covered by each test case (only true/false edges needed).

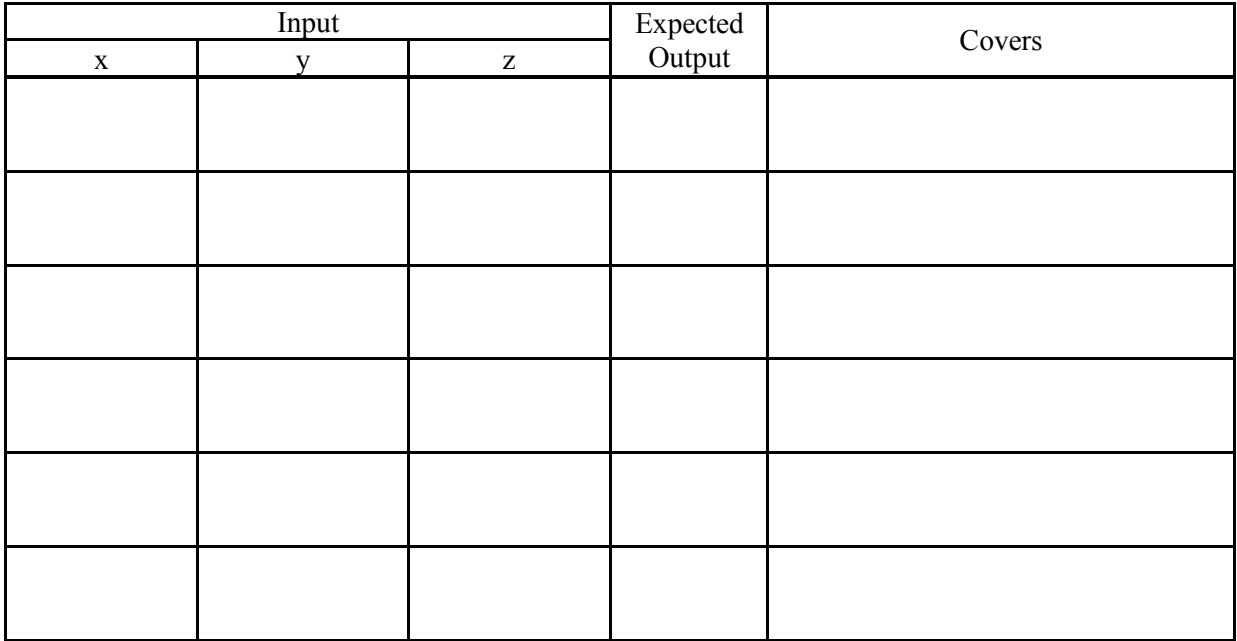

The function is correct to the best of my knowledge.

6. What change to a line in the function would introduce a bug that your above test suite catches?

8. Fill in the table below with a test suite that provides path coverage. In the Covers column, list the number labels (1, 2, 3, etc.) of the edges covered by each test case. You need only cover executions that involve at most 1 iteration of each loop (if there are any).

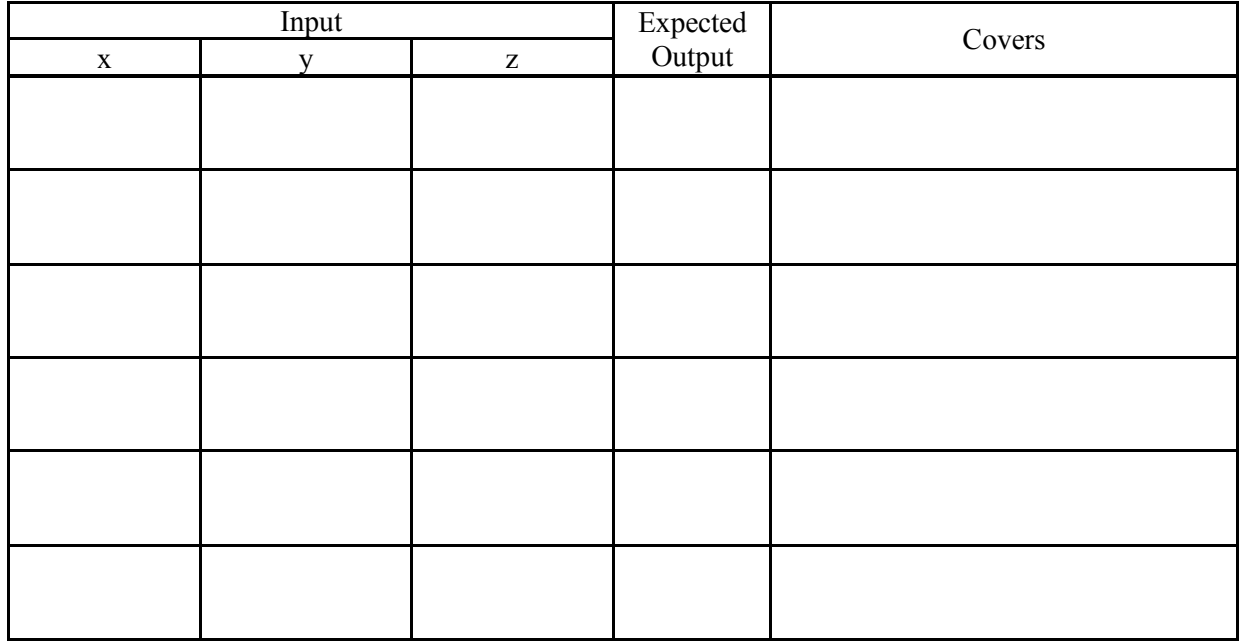

The function is correct to the best of my knowledge.

9. What change to a line in the function would introduce a bug that your above test suite catches?

# **Solutions**:

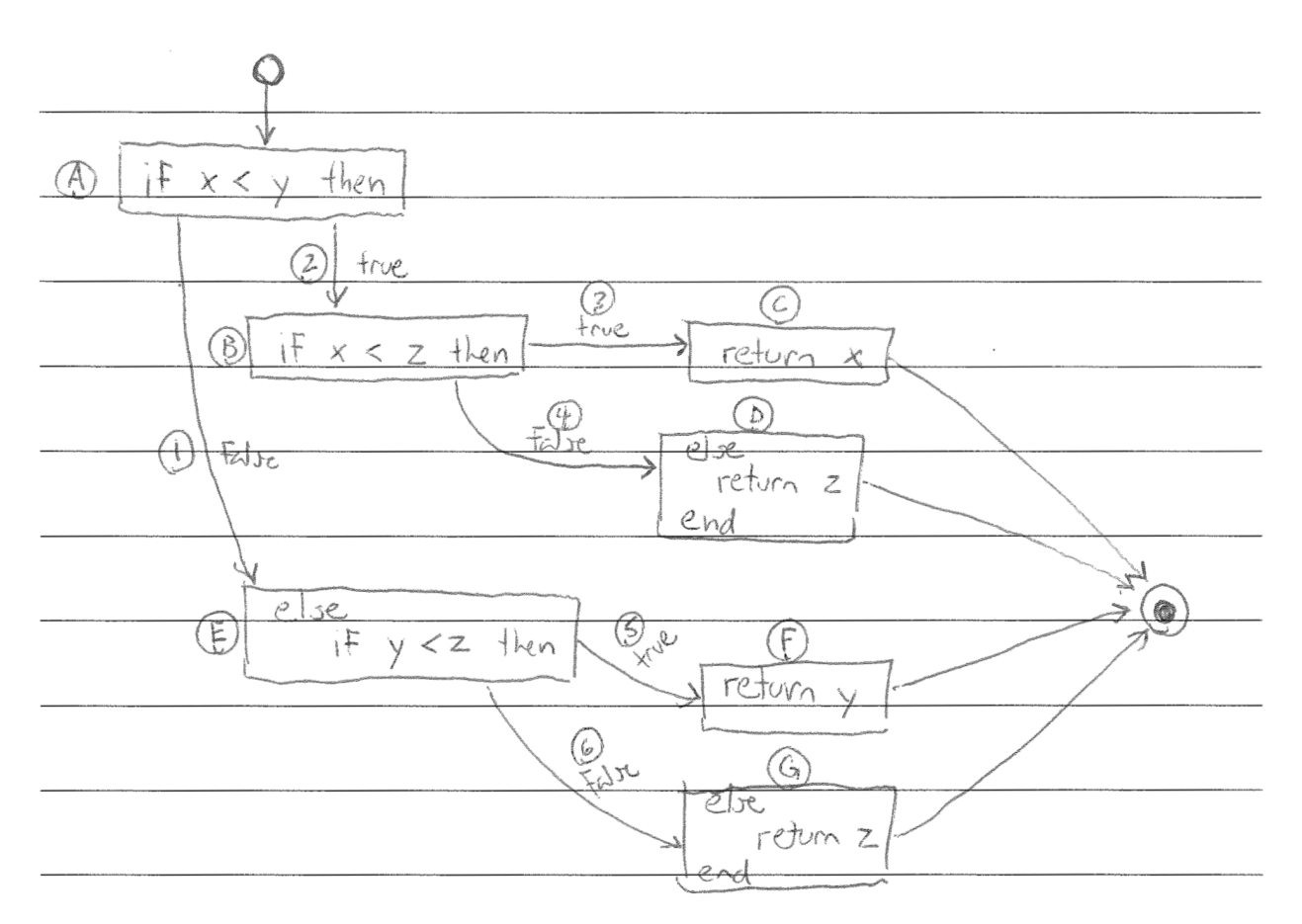

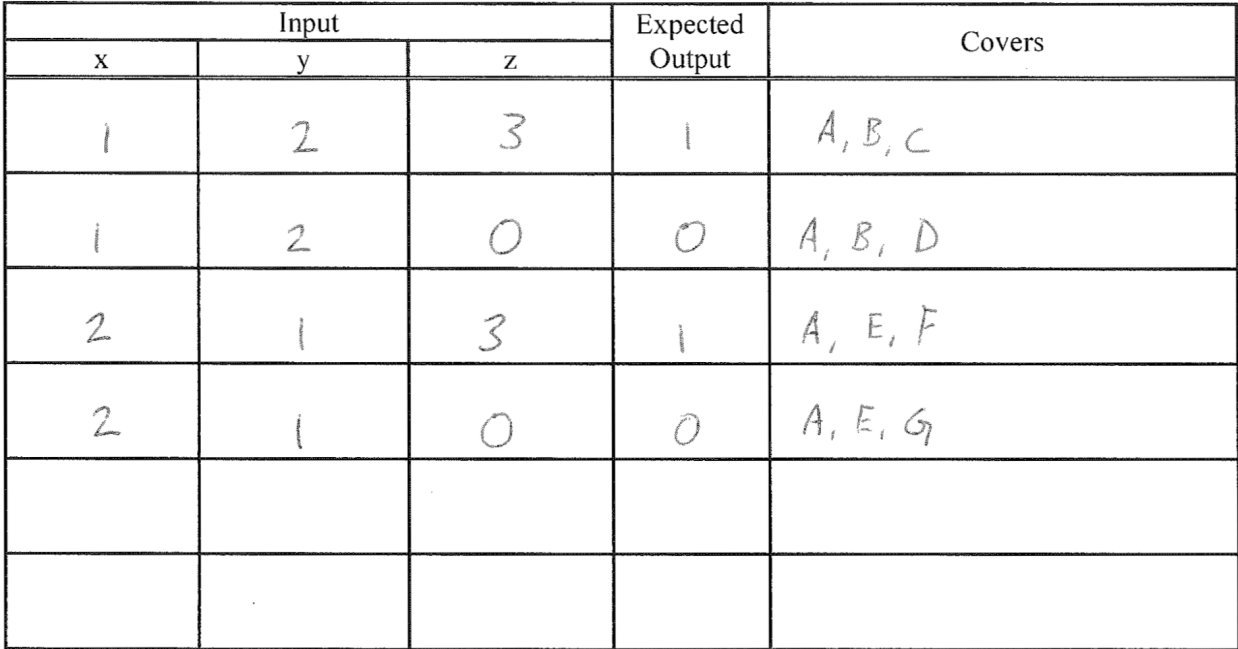

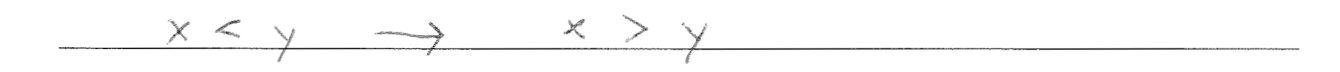

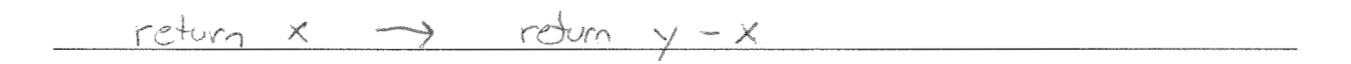

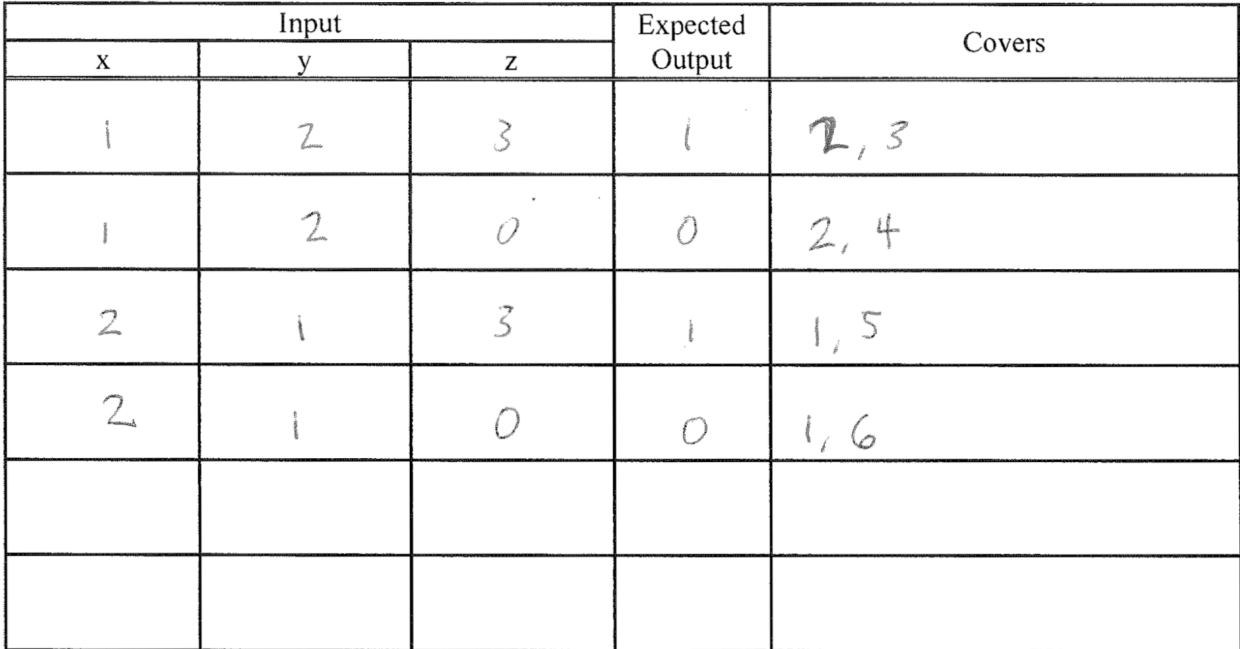

 $x < y \rightarrow x > y$ 

return x 7 return y-x

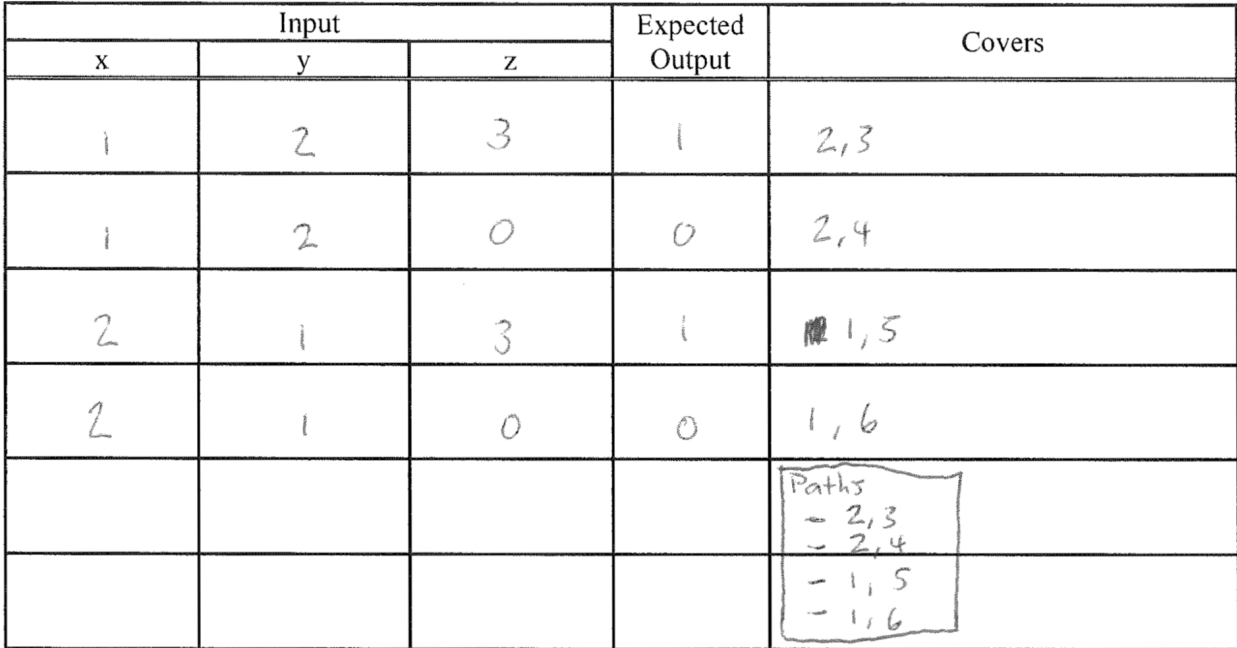

 $x < y \rightarrow x > y$ 

 $return x \rightarrow return y-x$ 

### **Problems**:

Consider this function.

```
\overline{\text{def } \text{gcd}(x, y)}if x == 0 return y
      end
     if y == 0 return x
      end
     while x := yif x > yx = x - y else
               y = y - x end
      end
      return x
end
```
1. Draw a control-flow graph for the function. In addition to the usual CFG features, label the nodes with capital letters  $(A, B, C, etc.)$ , and label the edges with numbers  $(1, 2, 3, etc.).$ 

2. Fill in the table below with a test suite that provides statement coverage. In the Covers column, list the letter labels (A, B, C, etc.) of the nodes covered by each test case.

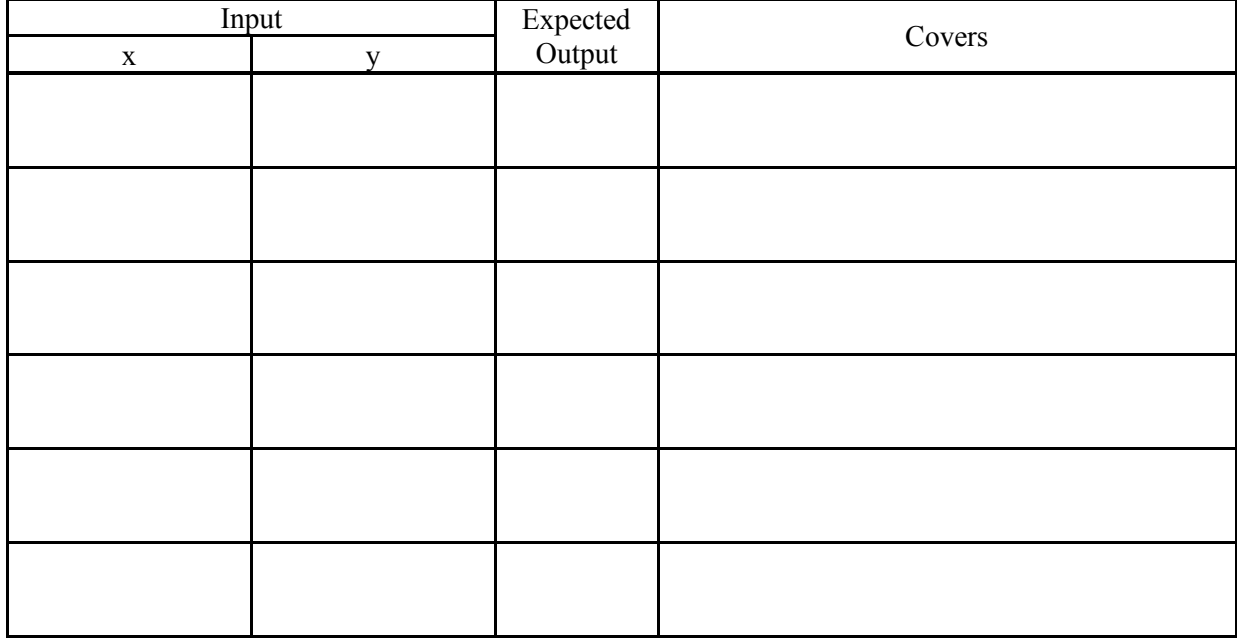

The function is correct to the best of my knowledge.

3. What change to a line in the function would introduce a bug that your above test suite catches?

5. Fill in the table below with a test suite that provides branch coverage. In the Covers column, list the number labels (1, 2, 3, etc.) of the edges covered by each test case (only true/false edges needed).

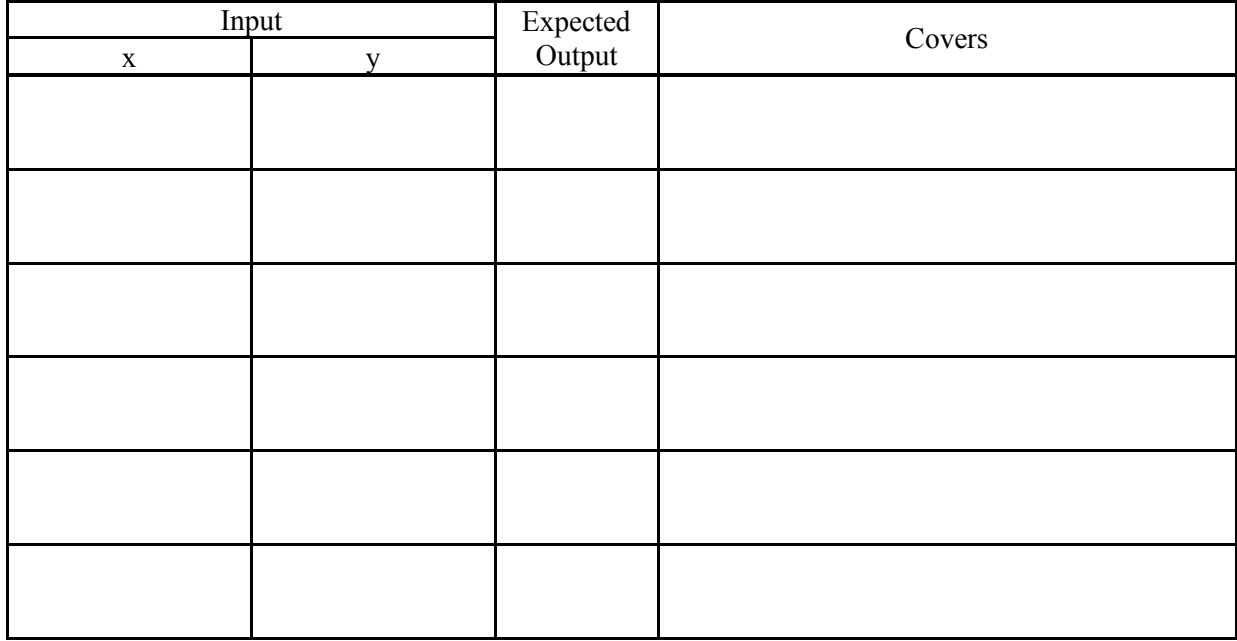

The function is correct to the best of my knowledge.

6. What change to a line in the function would introduce a bug that your above test suite catches?

8. Fill in the table below with a test suite that provides path coverage. In the Covers column, list the number labels (1, 2, 3, etc.) of the edges covered by each test case. You need only cover executions that involve at most 1 iteration of each loop (if there are any).

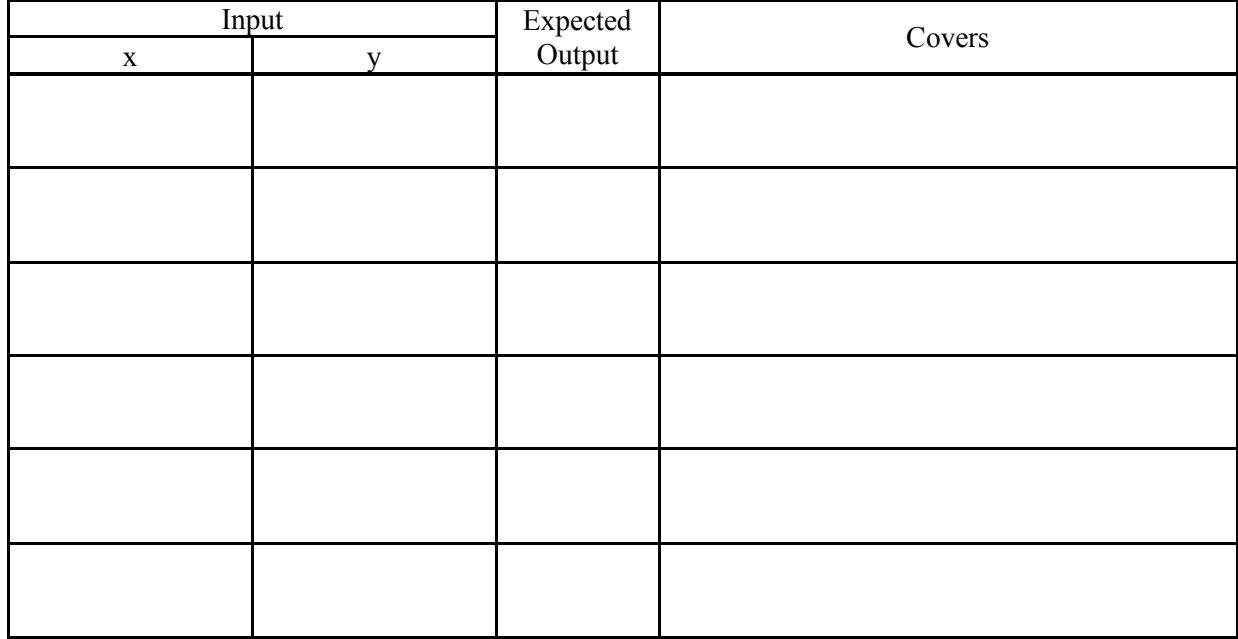

The function is correct to the best of my knowledge.

9. What change to a line in the function would introduce a bug that your above test suite catches?

# **Solutions**:

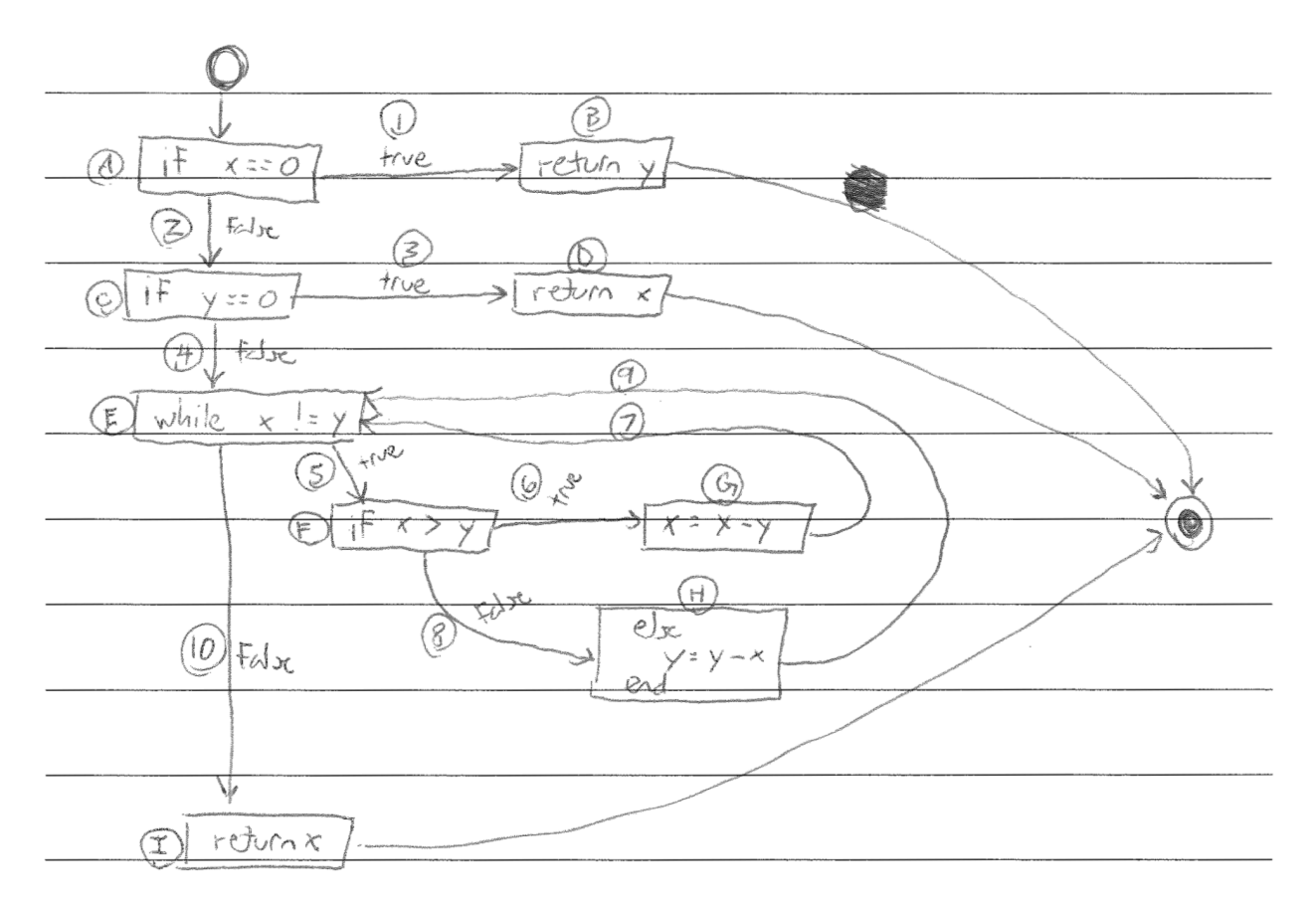

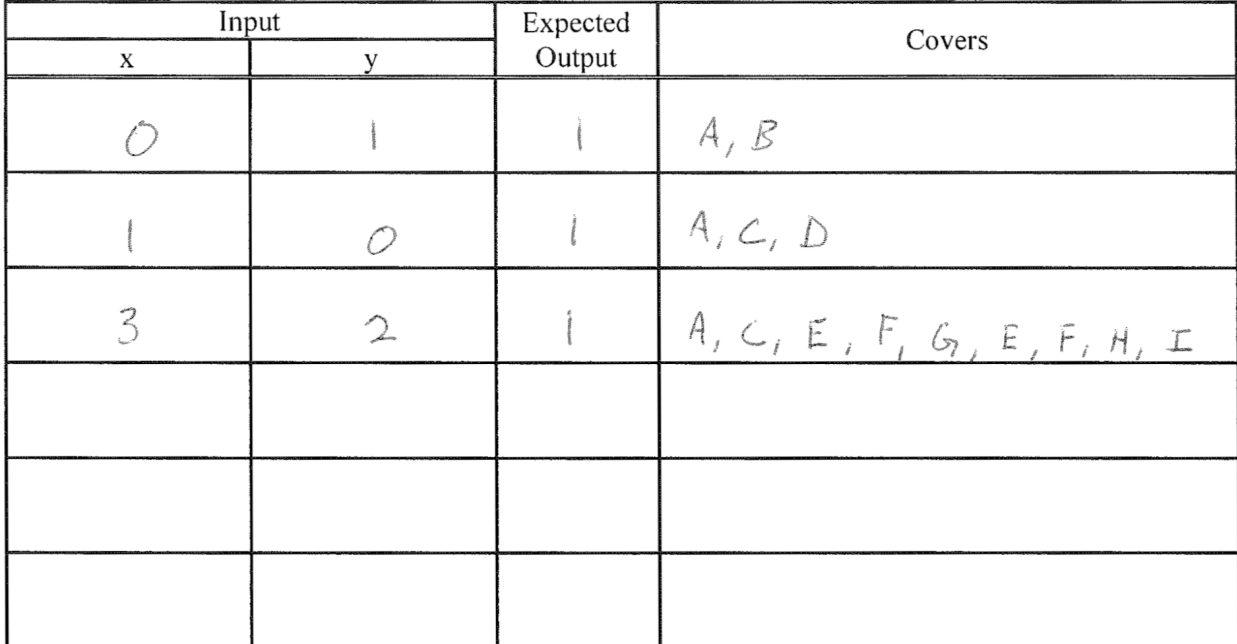

 $x = 0 \longrightarrow x \ge 0$ 

$$
\longrightarrow z \rightarrow x \longrightarrow y = x = 1
$$

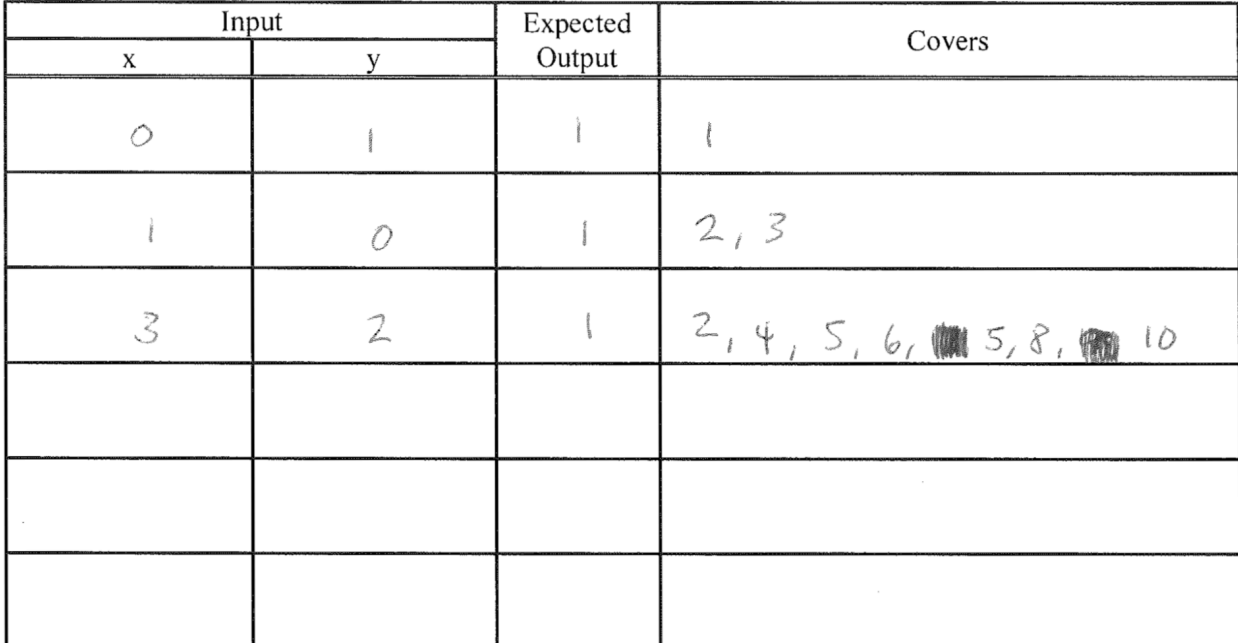

$$
\longrightarrow z \quad \longrightarrow \quad \longrightarrow \quad y \quad z \quad z \quad |
$$

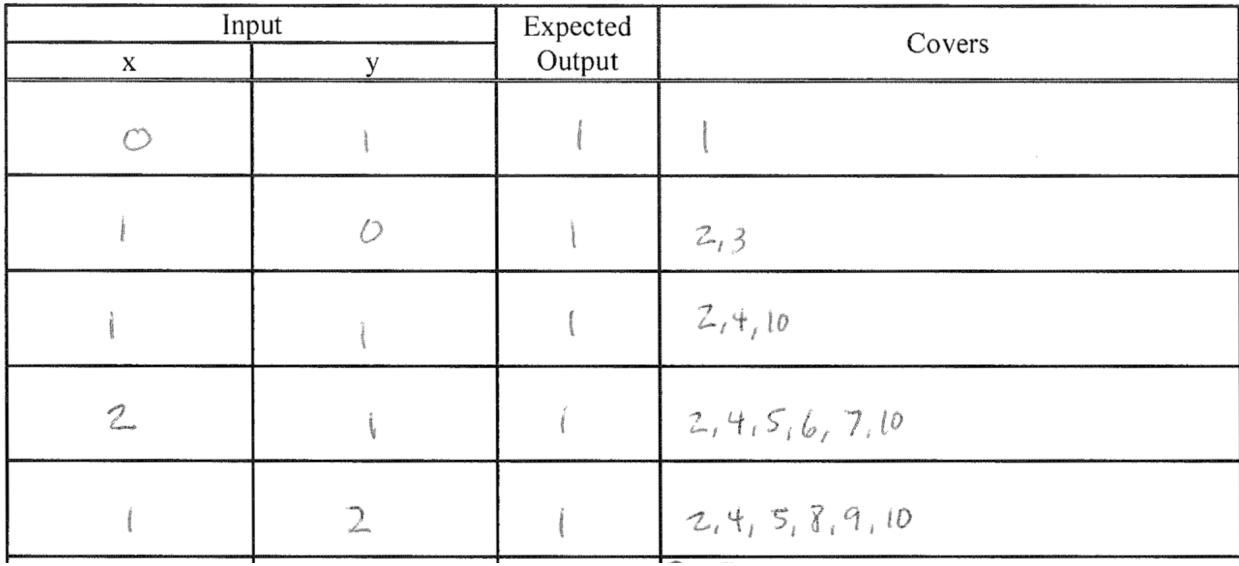

| Path                 |
|----------------------|
| $-2, 3$              |
| $-2, 4, 10$          |
| $-2, 4, 5, 6, 7, 10$ |
| $-3, 4, 5, 8, 9, 10$ |

 $x := 0 \rightarrow x > = 0$ 

return y 7 return 1

#### **Problems**:

Consider this function.

```
def binary_search(array, key)
    imin = 0imax = array.length - 1 while imin <= imax
         \text{imid} = (\text{imin} + ((\text{imax} - \text{imin}) / 2)).\text{to}_iif array[imid] == key
                             return imid
          elsif array[imid] < key
                            imin = imid + 1 else
                            imax = imid - 1 end
     end
     return -1
end
```
1. Draw a control-flow graph for the function. In addition to the usual CFG features, label the nodes with capital letters  $(A, B, C, etc.)$ , and label the edges with numbers  $(1, 2, 3, etc.).$ 

2. Fill in the table below with a test suite that provides statement coverage. In the Covers column, list the letter labels (A, B, C, etc.) of the nodes covered by each test case.

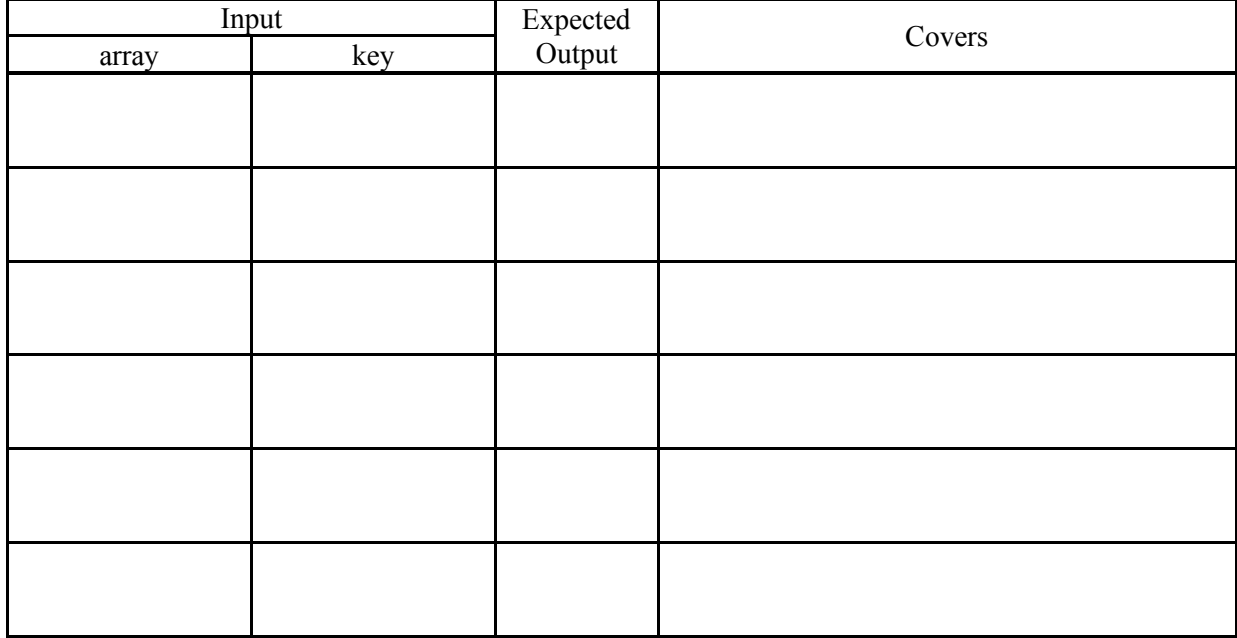

The function is correct to the best of my knowledge.

3. What change to a line in the function would introduce a bug that your above test suite catches?

5. Fill in the table below with a test suite that provides branch coverage. In the Covers column, list the number labels (1, 2, 3, etc.) of the edges covered by each test case (only true/false edges needed).

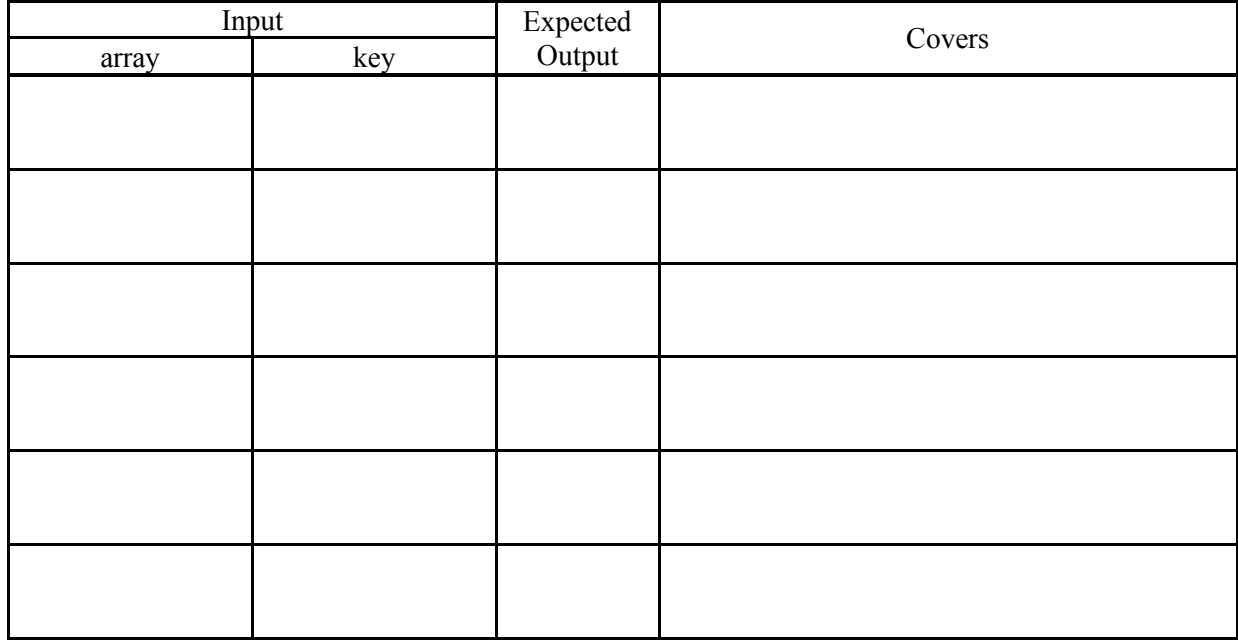

The function is correct to the best of my knowledge.

6. What change to a line in the function would introduce a bug that your above test suite catches?

8. Fill in the table below with a test suite that provides path coverage. In the Covers column, list the number labels (1, 2, 3, etc.) of the edges covered by each test case. You need only cover executions that involve at most 1 iteration of each loop (if there are any).

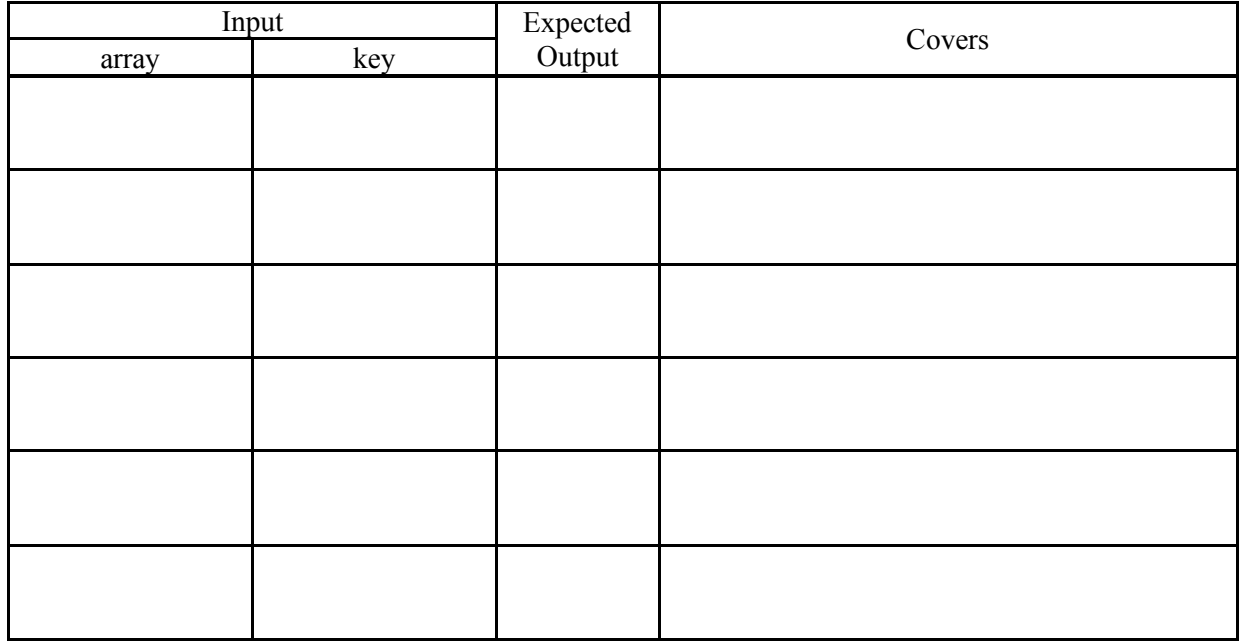

The function is correct to the best of my knowledge.

9. What change to a line in the function would introduce a bug that your above test suite catches?

## **Solutions**:

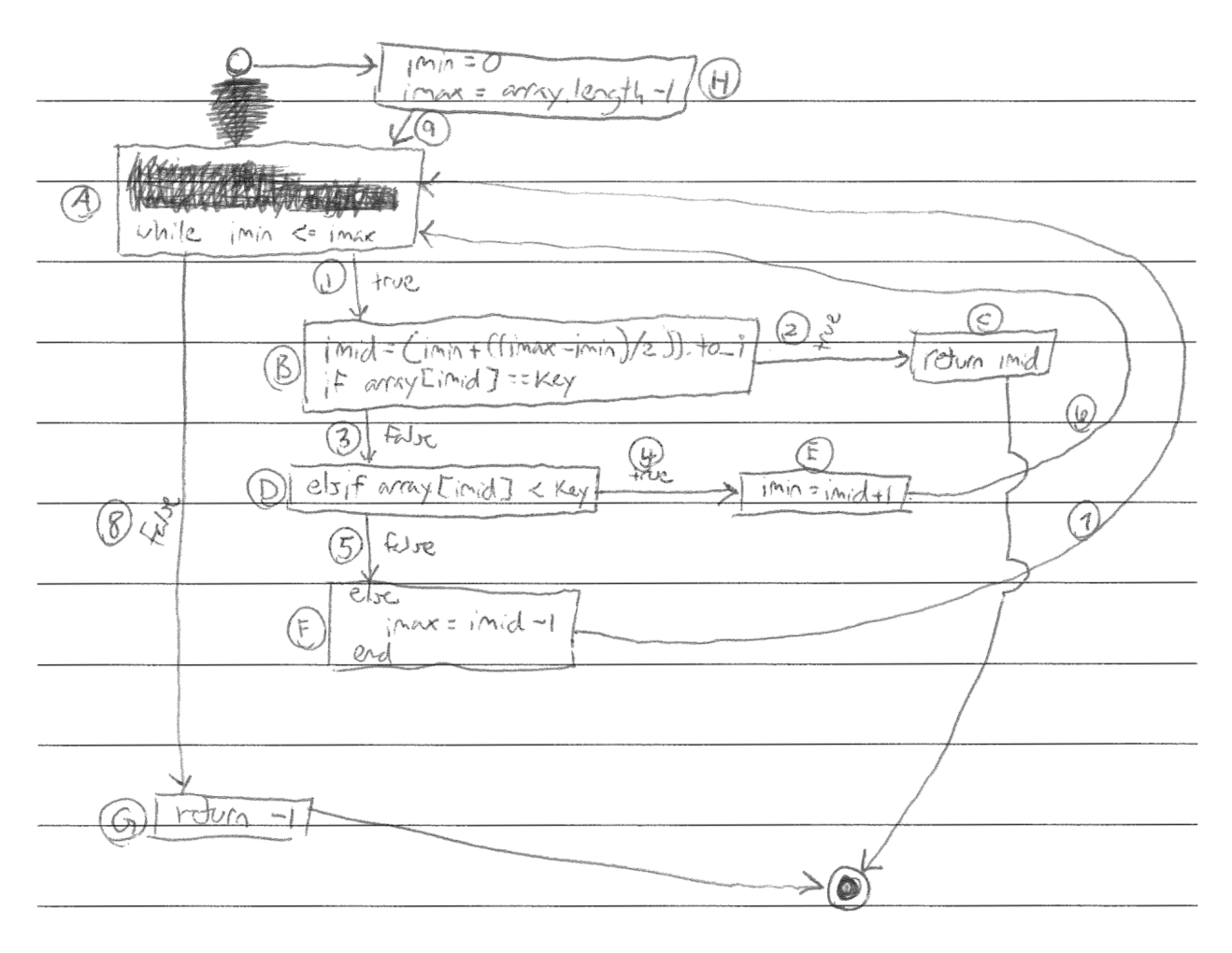

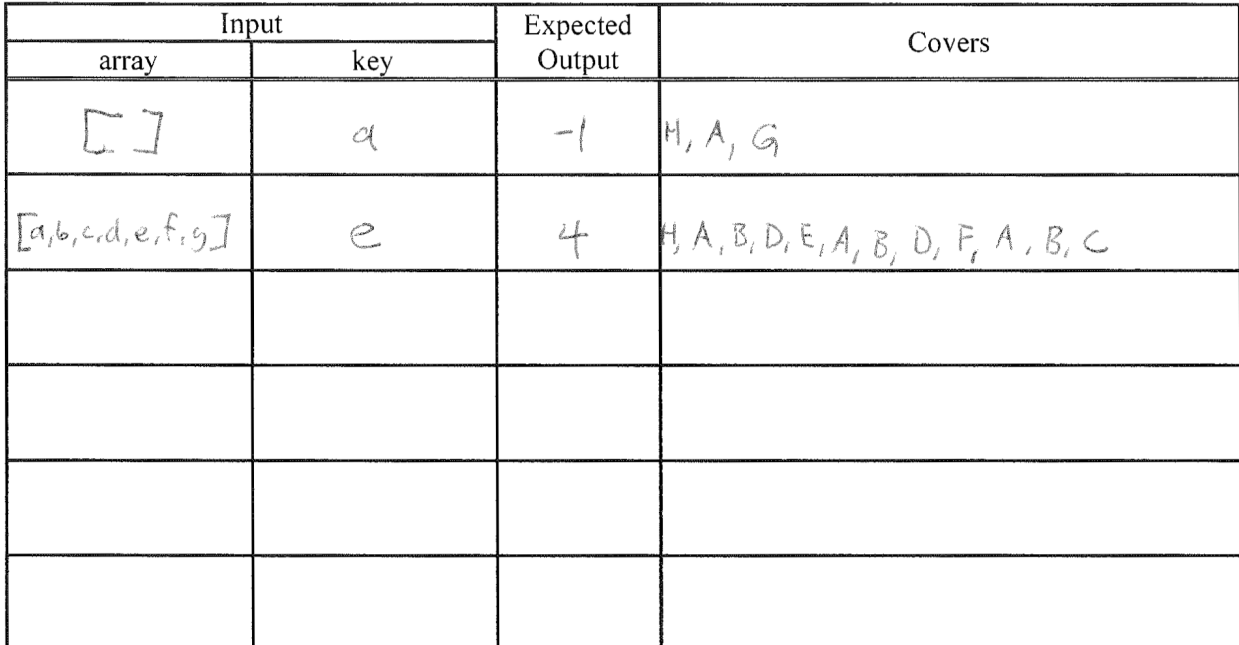

return -1 -> return ()

return inid > return 4

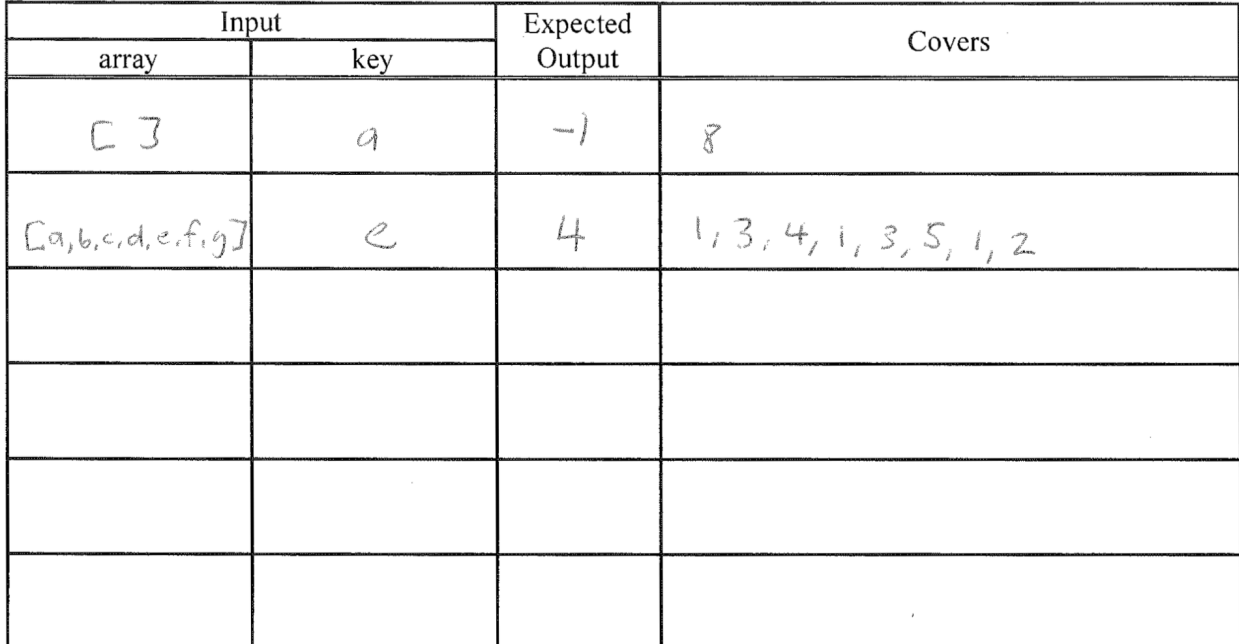

 $retum \rightarrow rebunO$ 

roturn inid -> roturn 4

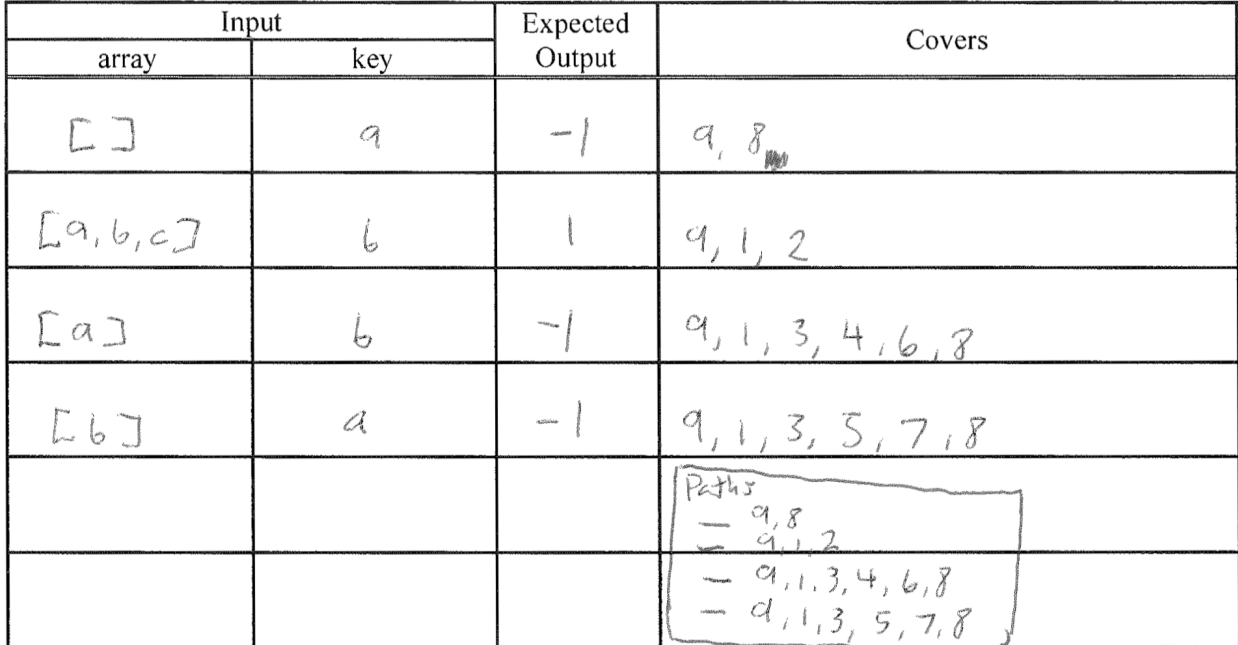

 $rdvin -1$   $\rightarrow$  robun  $0$ 

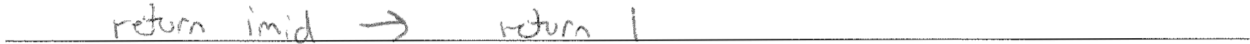

**Problems**:

```
def sum_the_first_n(array, n)
 sum = 0i = 0while i \le n & i \le \text{array.length}sum = sum + array[i]i = i + 1 end
   return sum
end
```
#### **Figure 3. Buggy function that sums the first** *n* **numbers in an array.**

1. Draw a control-flow graph (CFG) for the function in Figure 3. In addition to the usual CFG features, label the nodes with capital letters (A, B, C, etc.), and label the edges with numbers (1, 2, 3, etc.). Don't forget to include entry and exit points.

Use the CFG you created for the function in Figure 3 to answer the following questions.

2. Fill in the table below with a test suite that provides statement coverage. In the Covers column, list the letter labels (A, B, C, etc.) of the nodes covered by each test case.

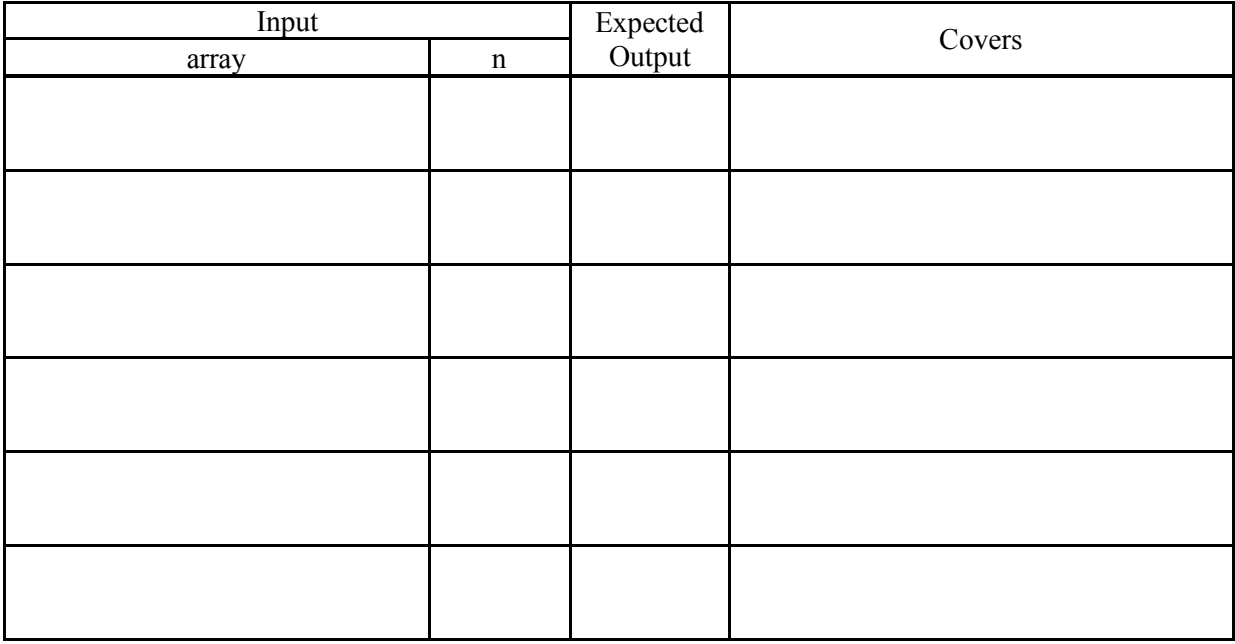

3. Fill in the table below with a test suite that provides branch coverage. In the Covers column, list the number labels (1, 2, 3, etc.) of the edges covered by each test case (only true/false edges needed).

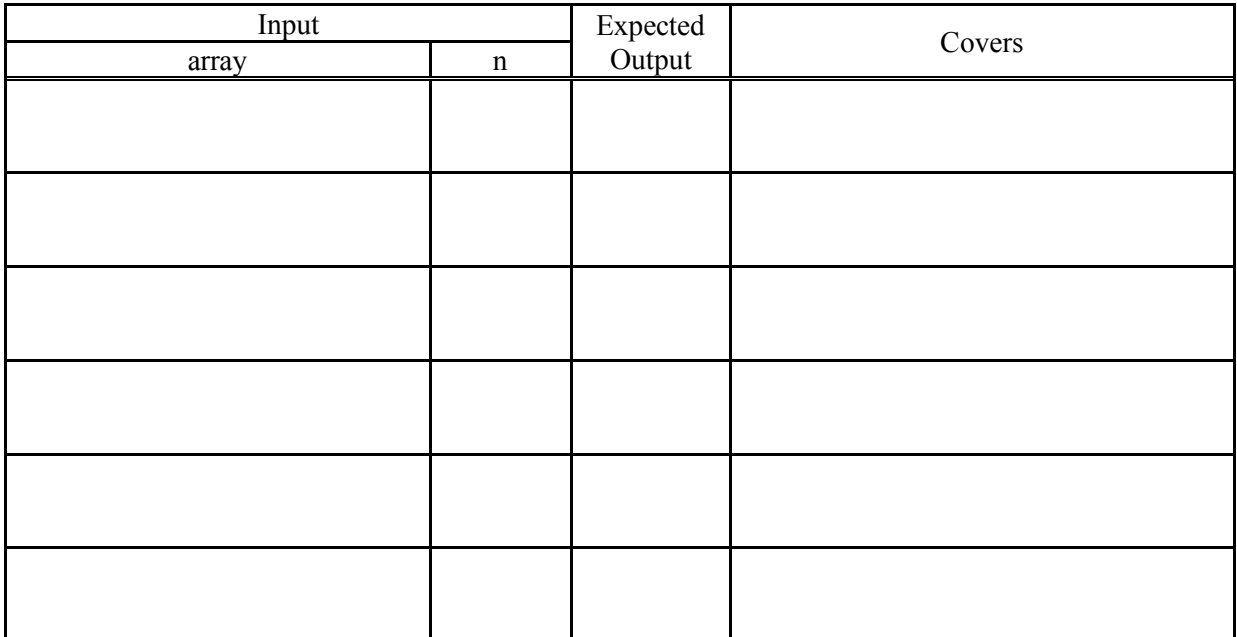

4. Fill in the table below with a test suite that provides path coverage. Before you fill in the table, first list all the paths to be covered, and label each path ("P1", "P2", "P3", etc.). You need only cover executions that involve at most 1 iteration of each loop (if there are any). In the Covers column, list the path labels covered by each test case.

**Paths**:

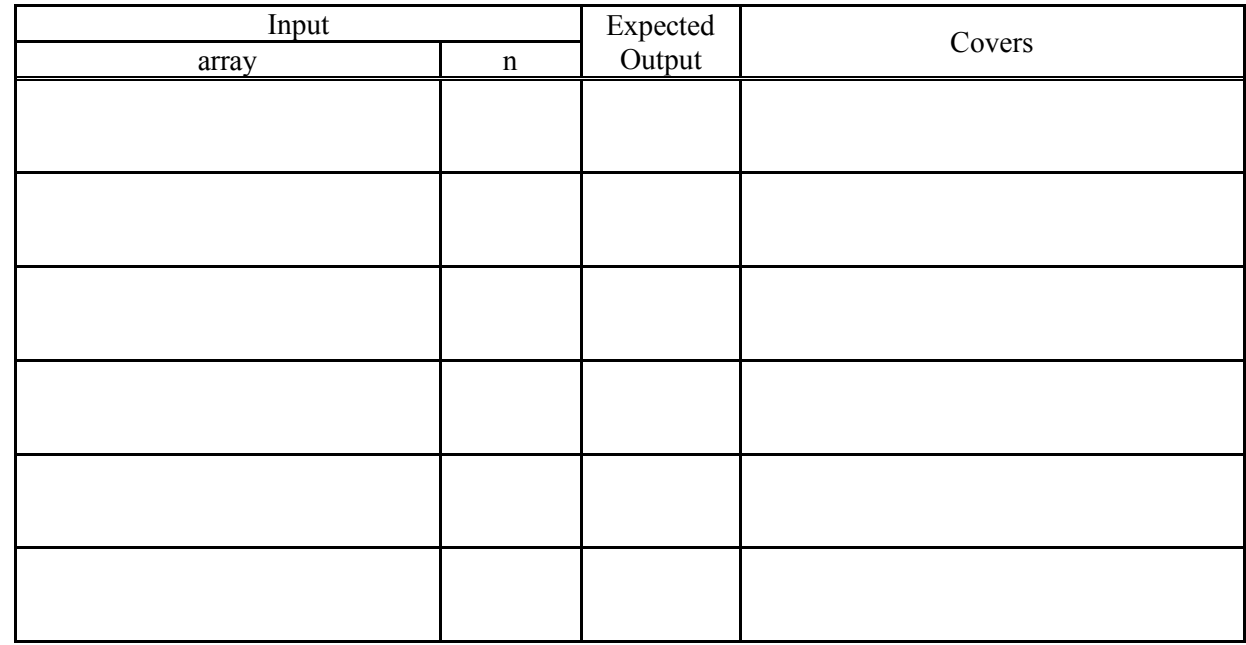

5. Which, if any, of your above three test suites would have caught the bug in the function?

# **Solutions**:

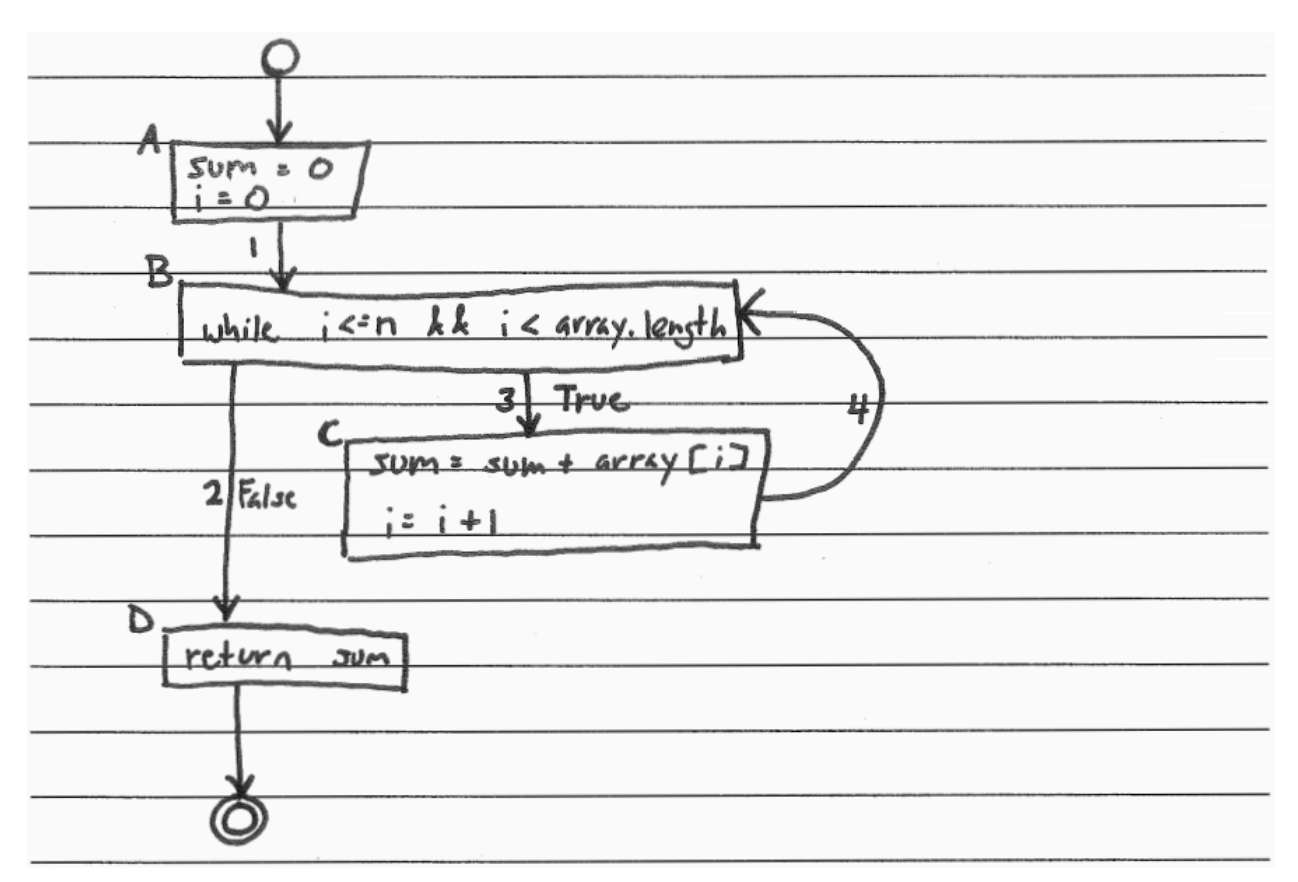

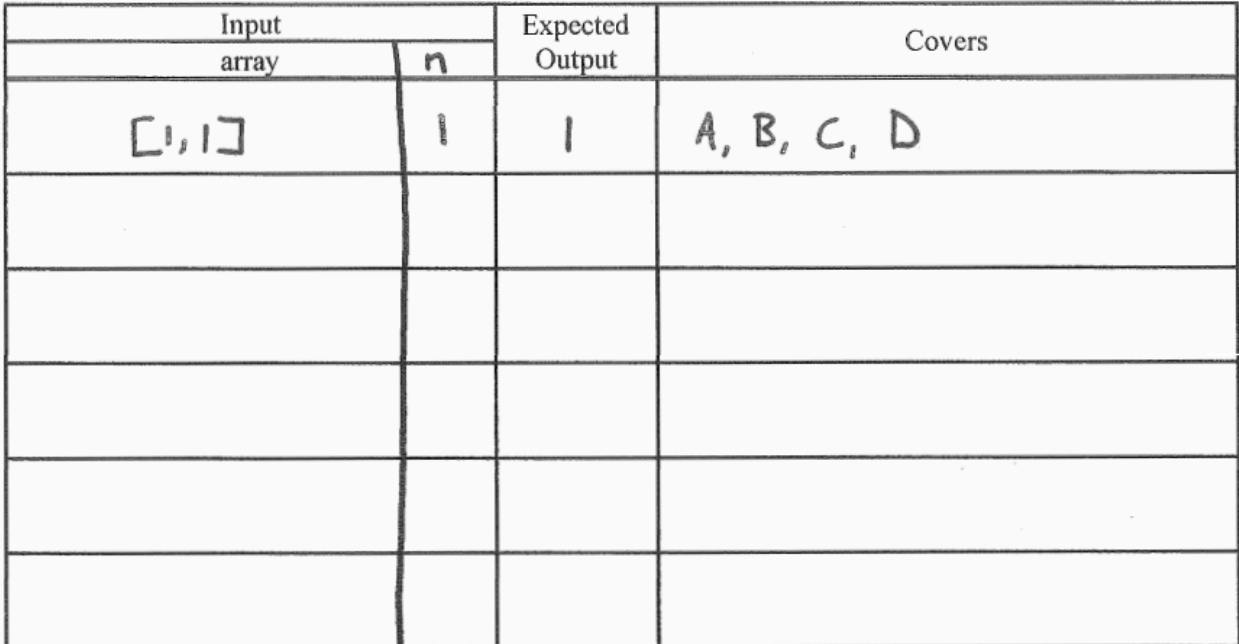

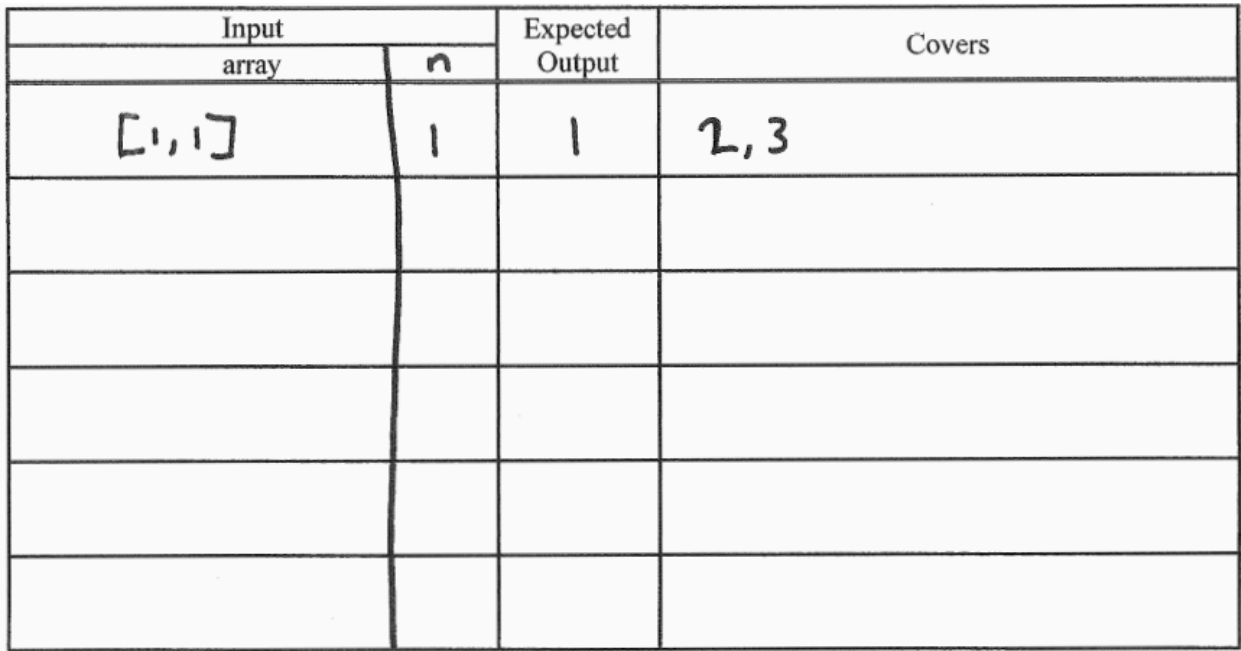
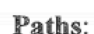

 $P1: 1,2$  $P2: 1, 3, 4, 2$ 

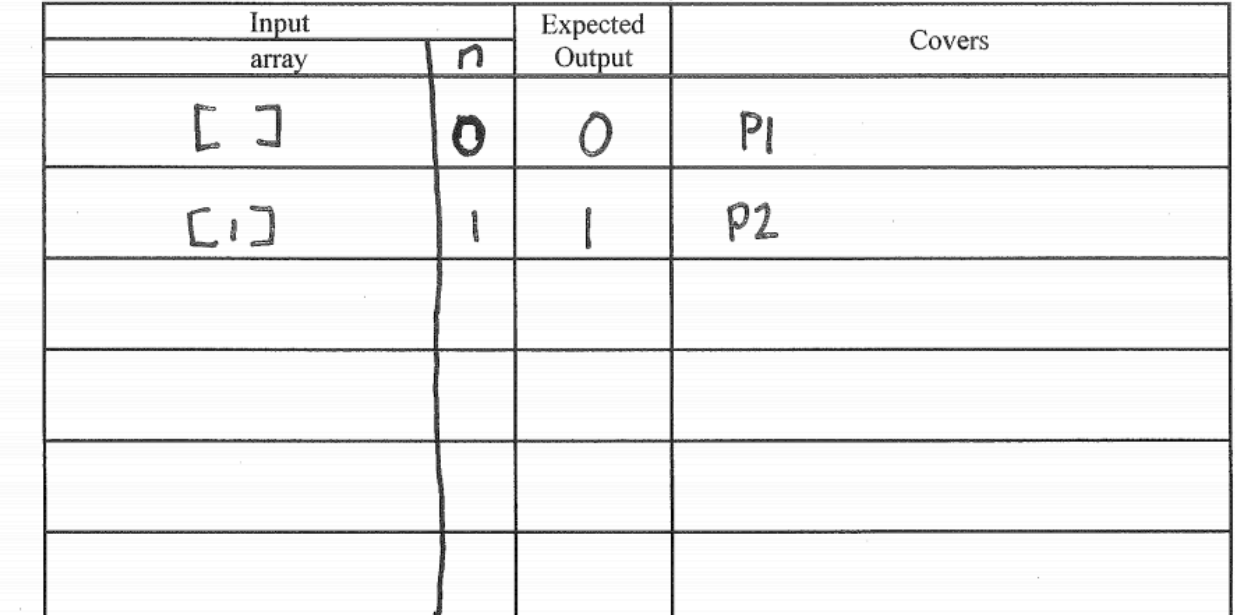

5.

The statement and branch-coverage suites would have caught the bug<br>(but not the path-coverage one).

4.